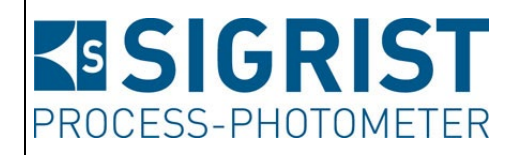

Version: 3

Gültig ab: Software Vx126

# **BETRIEBSANLEITUNG**

# **TurbiGuard**

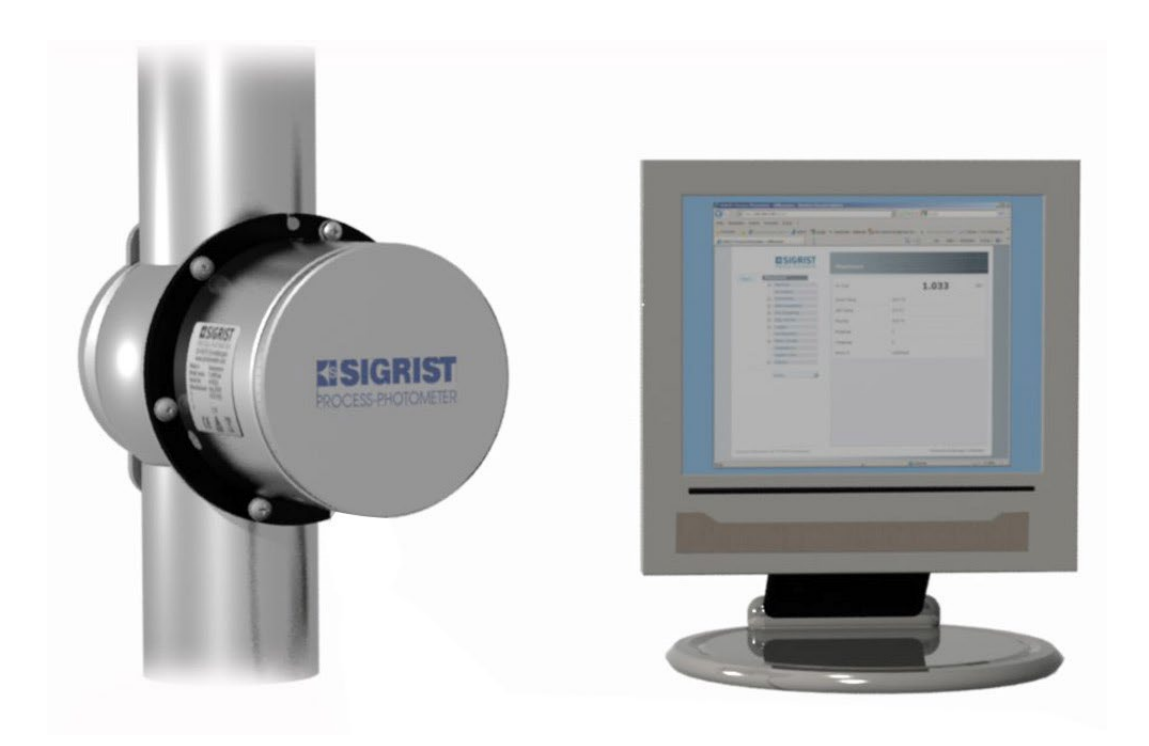

# **In-line Trübungsmessgerät**

Copyright© ist bei SIGRIST-PHOTOMETER AG, Technische Änderungen vorbehalten 4/2024

SIGRIST-PHOTOMETER AG Hofurlistrasse 1 CH-6373 Ennetbürgen Schweiz

Tel. +41 41 624 54 54 Fax +41 41 624 54 55 info@photometer.com www.photometer.com

## Inhalt

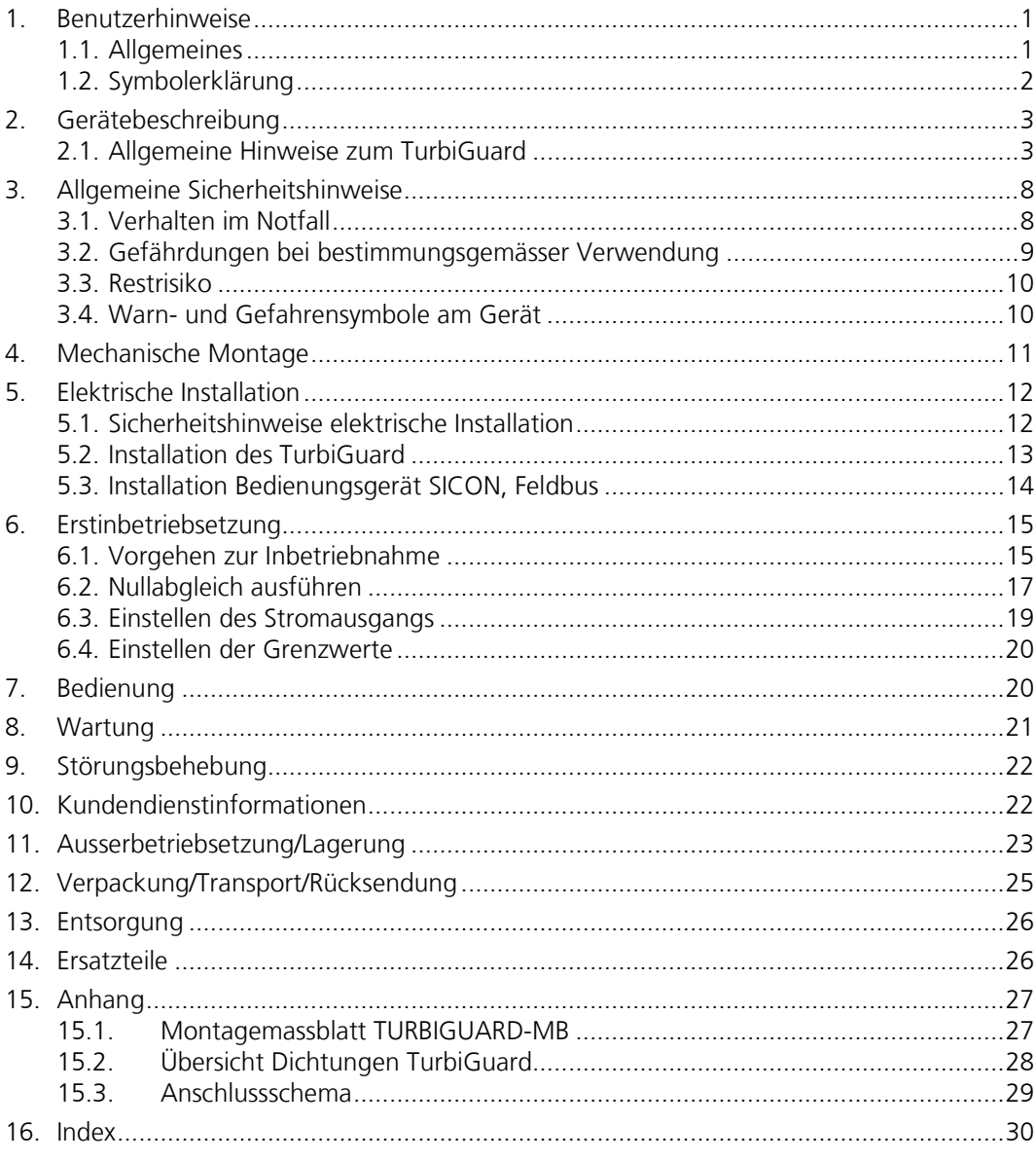

## **Verwendete Fachbegriffe (Glossar)**

Fachbegriffe finden Sie auf der Internetseite: [www.photometer.com](http://www.photometer.com/)

## <span id="page-4-0"></span>**1. Benutzerhinweise**

## <span id="page-4-1"></span>**1.1. Allgemeines**

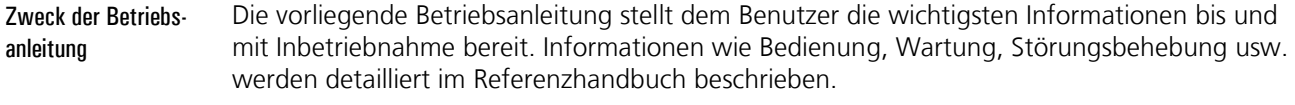

Die Betriebsanleitung richtet sich an alle Personen, die für die Montage, Installation und Inbetriebnahme des Geräts zuständig sind. Zielgruppe

Weiterführende Dokumentation

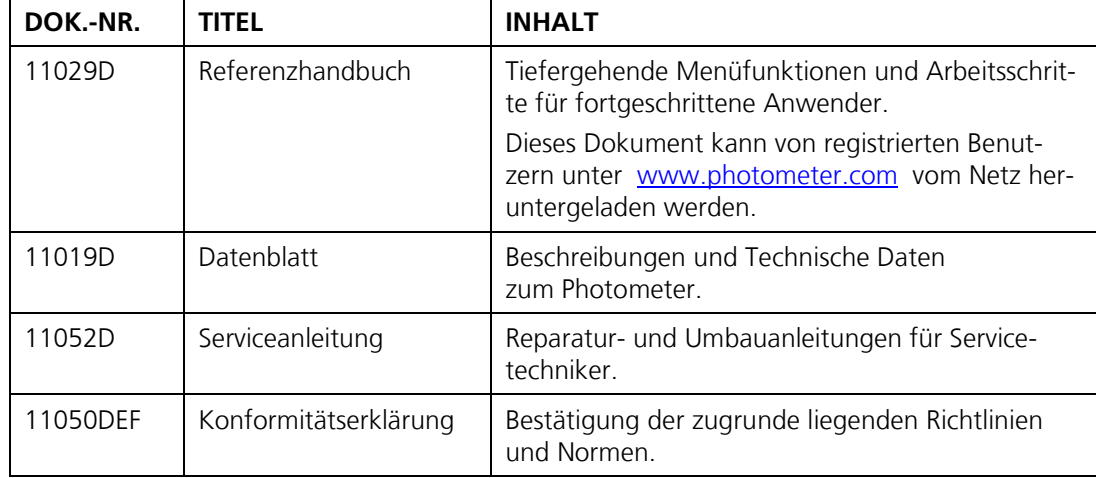

Die vorliegende Betriebsanleitung wurde von der SIGRIST-PHOTOMETER AG verfasst. Das Kopieren oder Verändern des Inhalts sowie die Weitergabe an Drittpersonen darf nur im schriftlichen Einvernehmen mit der SIGRIST-PHOTOMETER AG erfolgen. Urheberrechtliche Bestimmungen

Die Betriebsanleitung ist Teil des Produkts und sollte immer griffbereit sein. Registrierte Benutzer können die aktuellste Version (farbig) unter [www.photometer.com](http://www.photometer.com/) herunterladen. Sie kann auch bei der zuständigen Landesvertretung nachbestellt werden. → Kapitel [10](#page-25-1) Aufbewahrungsort der Betriebsanleitung

## <span id="page-5-0"></span>**1.2. Symbolerklärung**

Gefahrensymbole

Hier werden alle **Gefahrensymbole**, die innerhalb der Betriebsanleitung vorkommen erklärt:

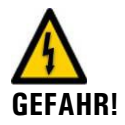

**Gefahr durch Stromschlag mit möglicher schwerer Körperverletzung oder Tod als Folge.** Das Nichtbeachten dieses Gefahrenhinweises kann zu Stromschlägen mit tödlichem Ausgang

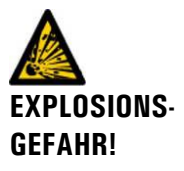

führen.

**Explosionsgefahr mit möglicher schwerer Körperverletzung oder Tod als Folge.**  Das Nichtbeachten dieses Hinweises kann zu Explosionen mit hohem Sachschaden und tödlichem Ausgang führen.

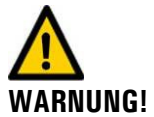

**Warnung vor einer möglichen Körperverletzung oder gesundheitlichen Spätfolgen.**  Das Nichtbeachten dieses Hinweises kann zu Verletzungen mit möglichen Spätfolgen führen.

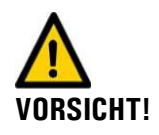

**Hinweis auf mögliche Sachschäden.**  Das Nichtbeachten dieses Hinweises kann zu Sachschäden am Gerät und dessen Peripherie führen.

Piktogramme

Hier werden alle **Piktogramme**, die innerhalb der Betriebsanleitung vorkommen, erklärt:

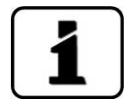

Zusätzliche Informationen zur aktuellen Thematik.

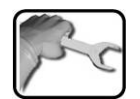

Praktische Arbeitsvorgänge am Photometer und Bedienungsgerät.

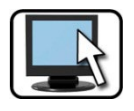

Arbeiten am PC.

## <span id="page-6-0"></span>**2. Gerätebeschreibung**

### <span id="page-6-1"></span>**2.1. Allgemeine Hinweise zum TurbiGuard**

### **2.1.1. Ansicht einer Messstelle**

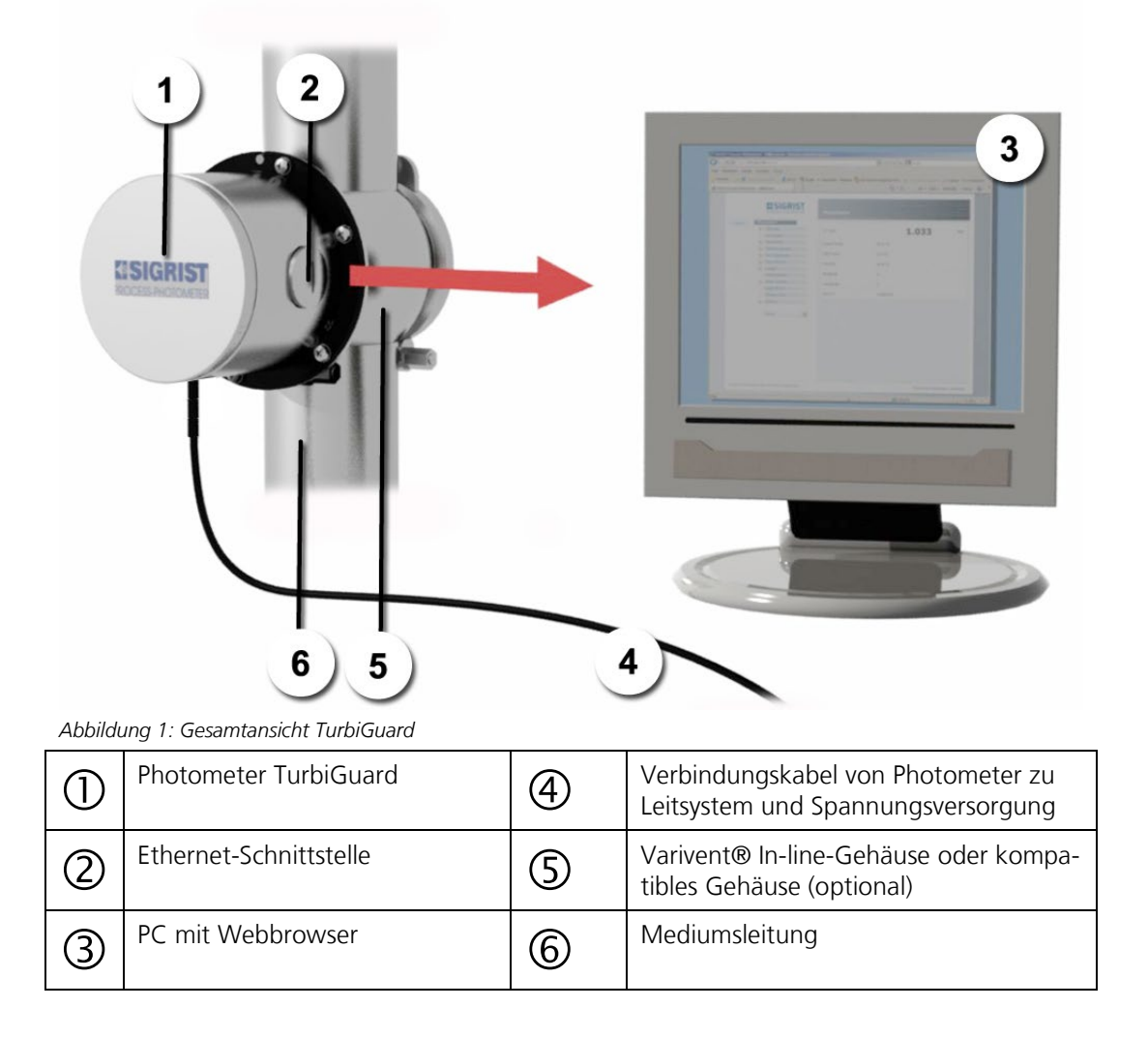

### **2.1.2. Bestimmungsgemässe Verwendung**

Das TurbiGuard und dessen Peripherie ist für die Trübungsmessung in Flüssigkeiten und Gasen ausgelegt.

Mögliche Anwendungen finden sich in den folgenden Bereichen:

- Lebensmittel- und Getränkeindustrie  $\mathcal{L}_{\text{max}}$
- Milchverarbeitende Industrie
- Chemische, pharmazeutische Industrie÷,

### **2.1.3. Benutzeranforderungen**

Das Gerät darf nur durch ausgebildetes Fachpersonal bedient werden. Das Gerät darf nur durch Personen bedient werden, die mit dem Inhalt der Betriebsanleitung und des Referenzhandbuchs vertraut sind.

### **2.1.4. Konformität**

Bei der Konstruktion und Herstellung des Photometers wurden die aktuellen Regeln der Technik befolgt. Sie entsprechen den üblichen Richtlinien betreffend Sorgfaltspflicht und Sicherheit.

Die Anlage erfüllt die innerhalb der Europäischen Union (EU) gültigen Anforderungen der elektromagnetischen Verträglichkeit (EMV) sowie der Niederspannungsrichtlinien (NSR) und ist mit dem CE-Zeichen versehen.

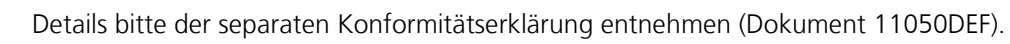

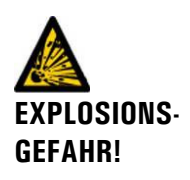

#### **Betrieb in ungeeigneter Umgebung.**

Durch den Einsatz in explosionsgefährdeten Bereichen können Explosionen ausgelöst werden, die zum Tode anwesender Personen führen können.

- Das Gerät darf nicht in explosionsgefährdeten Bereichen oder Räumen  $\mathbf{r}$ betrieben werden.
	- Das Gerät darf nicht für explosive Medien eingesetzt werden.

**2.1.5. Einschränkungen der Anwendung**

# **GEFAHR!**

#### **Betrieb mit ungeeigneten Medien.**

Durch den Einsatz von zu heissen oder zu aggressiven Medien können Leckagen entstehen, die zum Tode anwesender Personen führen können.

Das Messgerät darf nicht für Anwendungen eingesetzt werden, bei denen Teile davon oder das ganze Messgerät durch das zu messende Medium beschädigt werden können. Medium berührende Teile sind: Rostfreier Stahl, Saphir, Dichtungen.

### <span id="page-7-0"></span>**2.1.6. Gefährdungen bei nicht bestimmungsgemässer Verwendung**

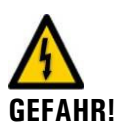

#### **Betrieb bei nicht bestimmungsgemässer Verwendung.**

Dadurch können Verletzungen an Personen, prozessbedingte Folgeschäden und Schäden am Photometer und dessen Peripherie selbst, auftreten.

In den folgenden Fällen kann der Hersteller den Schutz von Personen und des Geräts nicht gewährleisten und somit keine Haftung übernehmen:

- Das Gerät wird ausserhalb des hier beschriebenen Anwendungsbereichs eingesetzt
- Das Gerät wird nicht fachgerecht montiert
- Das Gerät wird nicht gemäss Betriebsanleitung installiert und betrieben.
- Das Gerät wird mit Zubehör betrieben, welches von SIGRIST-PHOTOMETE.R AG nicht ausdrücklich empfohlen wurde.
- Am Gerät werden unsachgemässe Änderungen vorgenommen.
- Das Gerät wird ausserhalb der Spezifikationen betrieben, insbesondere Druck und Temperatur.

### <span id="page-8-0"></span>**2.1.7. Kennzeichnung des TurbiGuard**

Das Photometer ist mit folgendem Typenschild versehen:

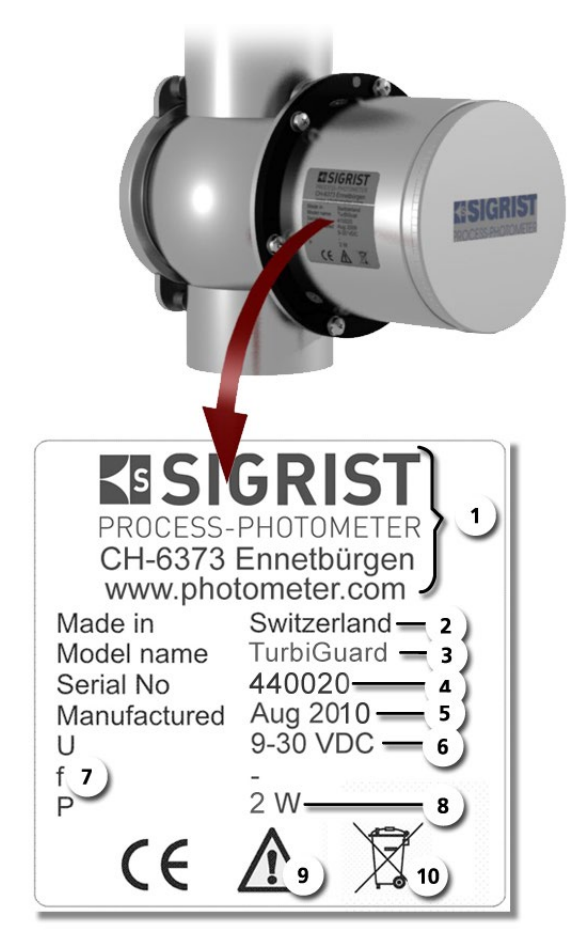

*Abbildung 2: Typenschild TurbiGuard*

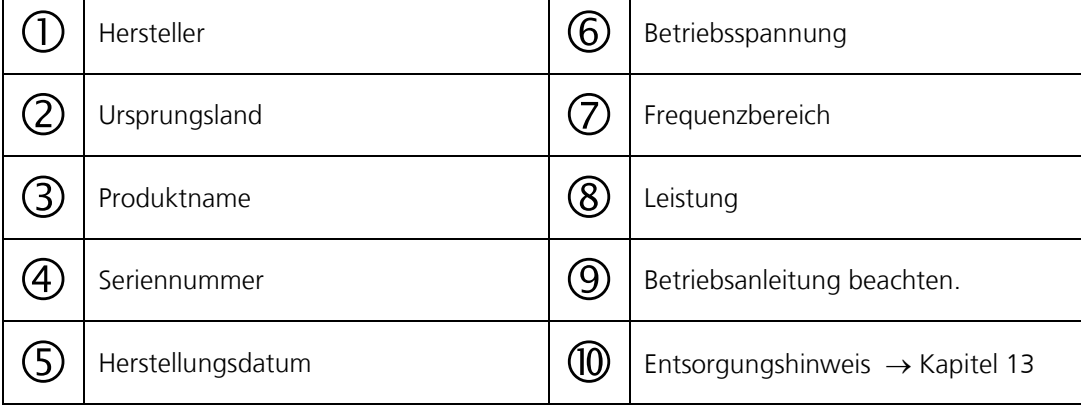

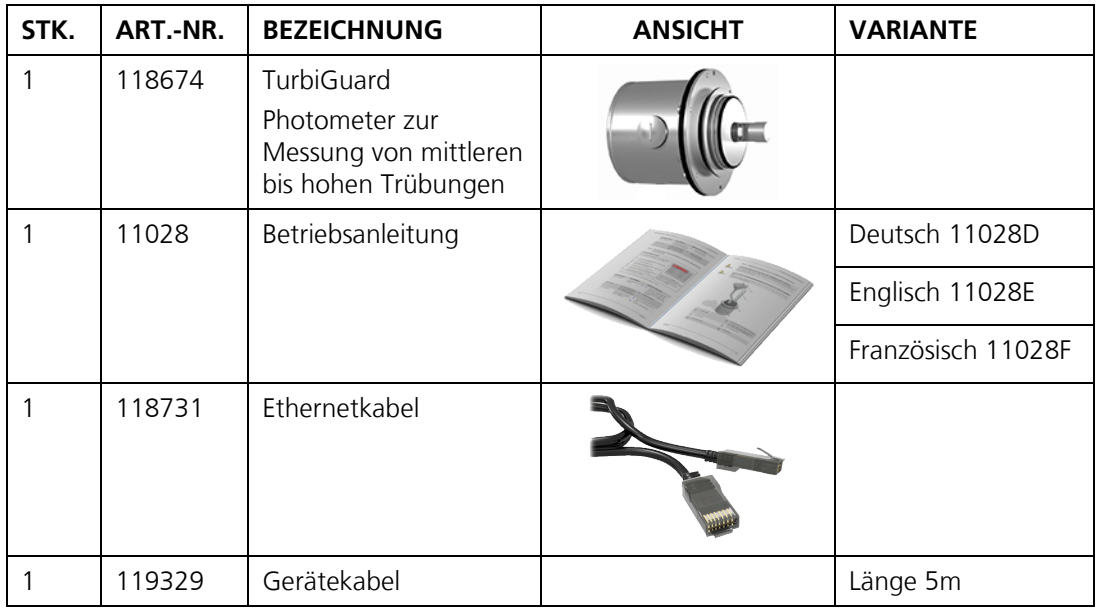

### **2.1.8. Lieferumfang und Zubehör**

Lieferumfang

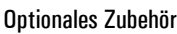

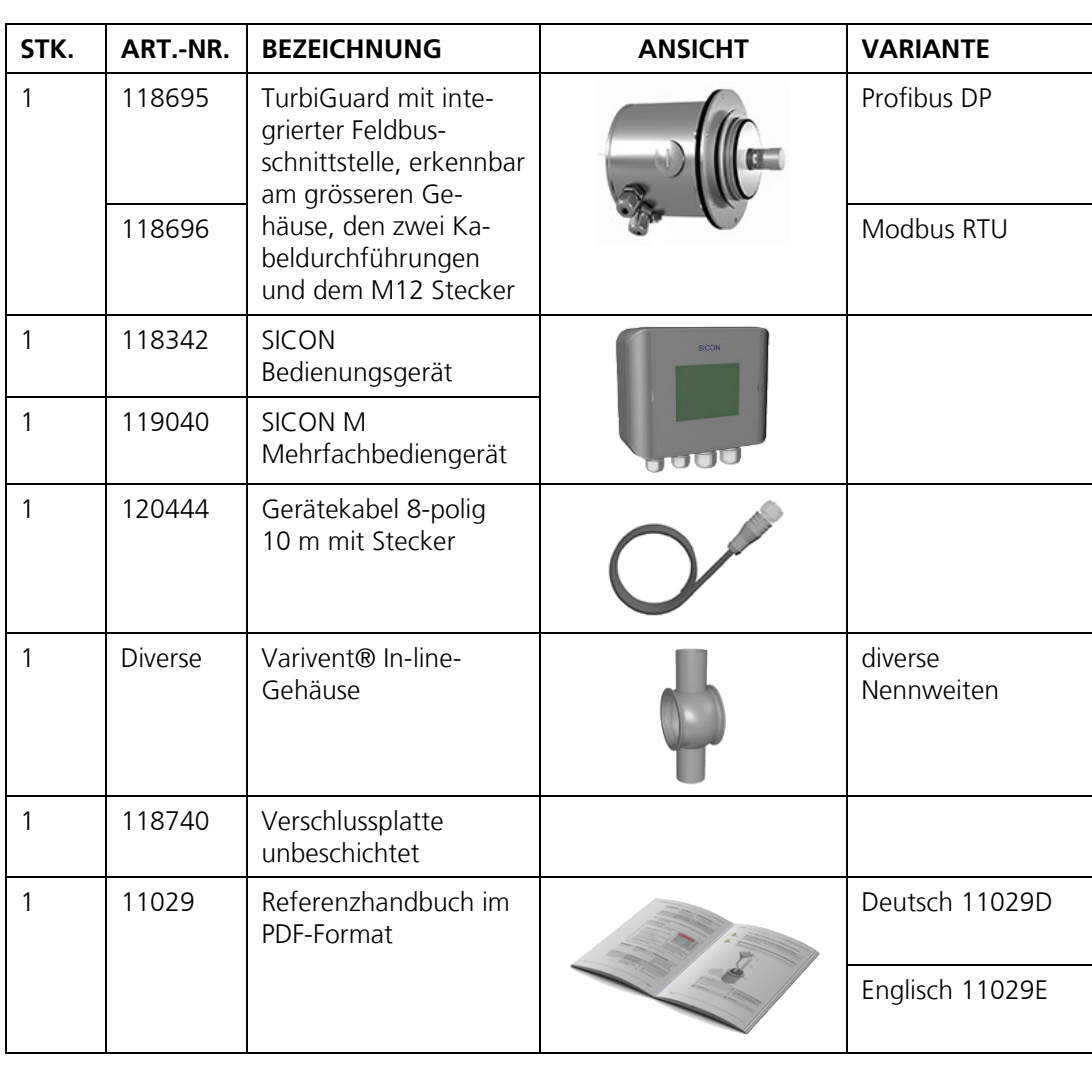

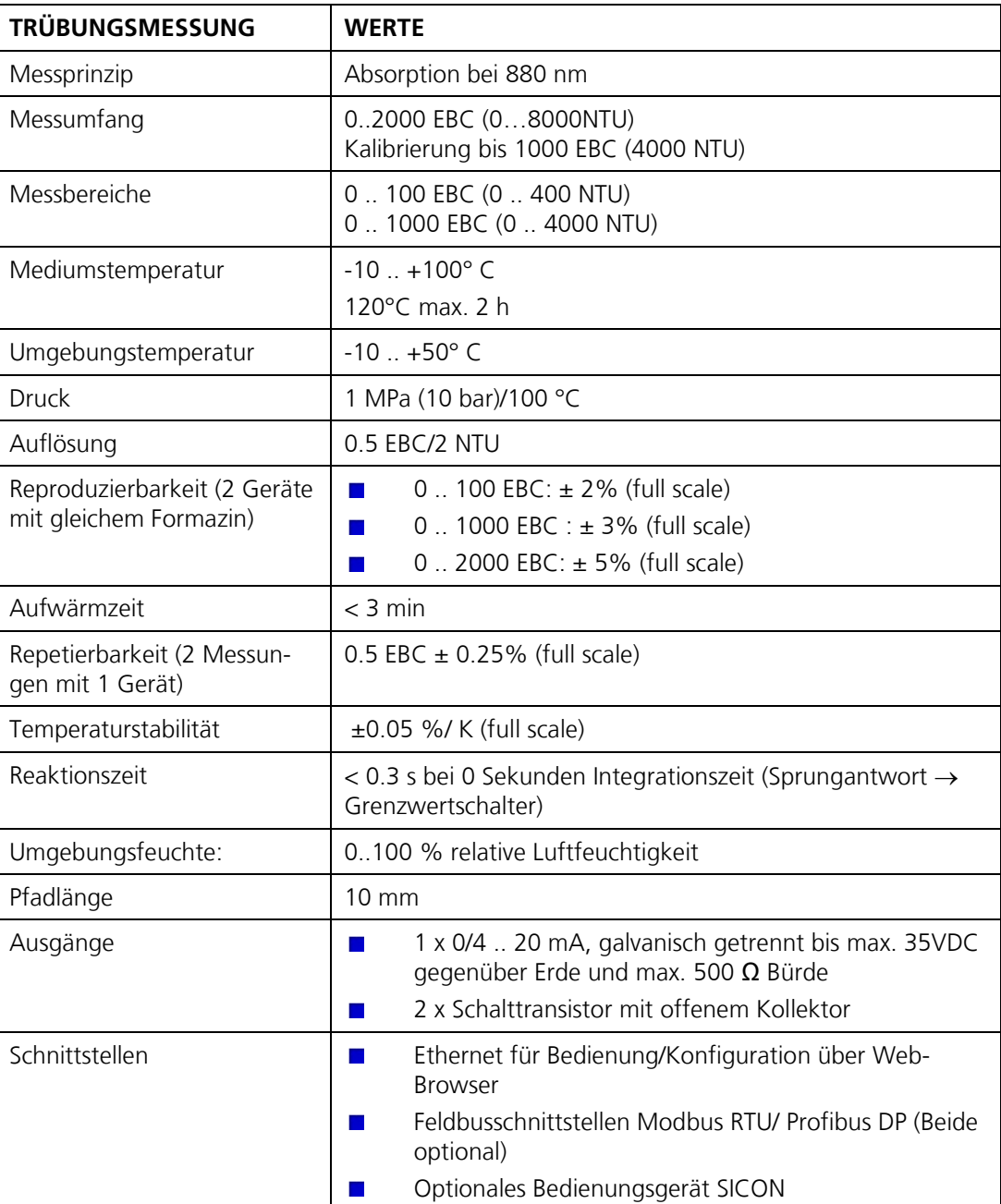

### <span id="page-10-0"></span>**2.1.9. Technische Daten**

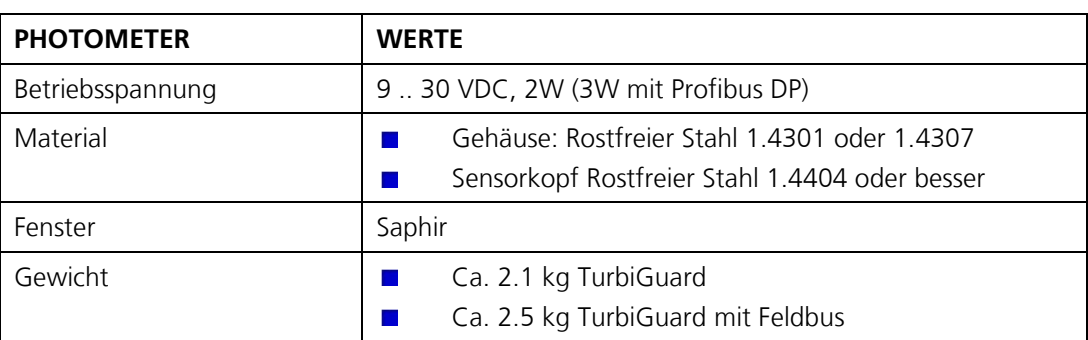

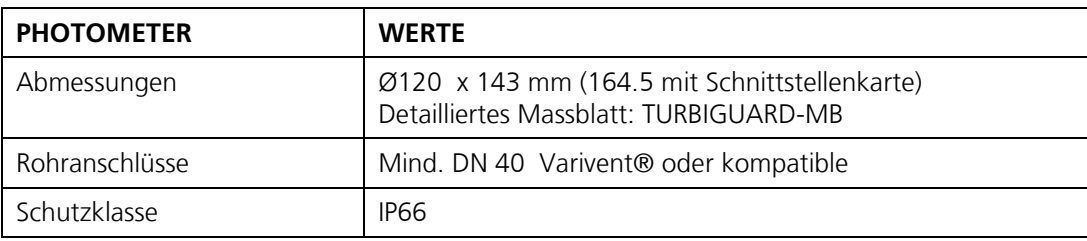

## <span id="page-11-0"></span>**3. Allgemeine Sicherheitshinweise**

### <span id="page-11-1"></span>**3.1. Verhalten im Notfall**

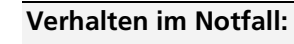

Ē.

┬

Die Geräte von SIGRIST-PHOTOMETER AG verfügen über keinen Ein-/Ausschalter. Dieser ist bauseits vorzusehen. Klären Sie vor der Inbetriebnahme die folgenden Punkte ab:

- Position und Funktionsweise des Ein-/Ausschalters abklären.  $\blacksquare$ 
	- Wo und wie kann die Mediumszufuhr unterbunden werden.
- Welches sind die zuständigen Behörden.  $\blacksquare$

#### **VORGEHEN IM NOTFALL!**

**ACHTUNG!**

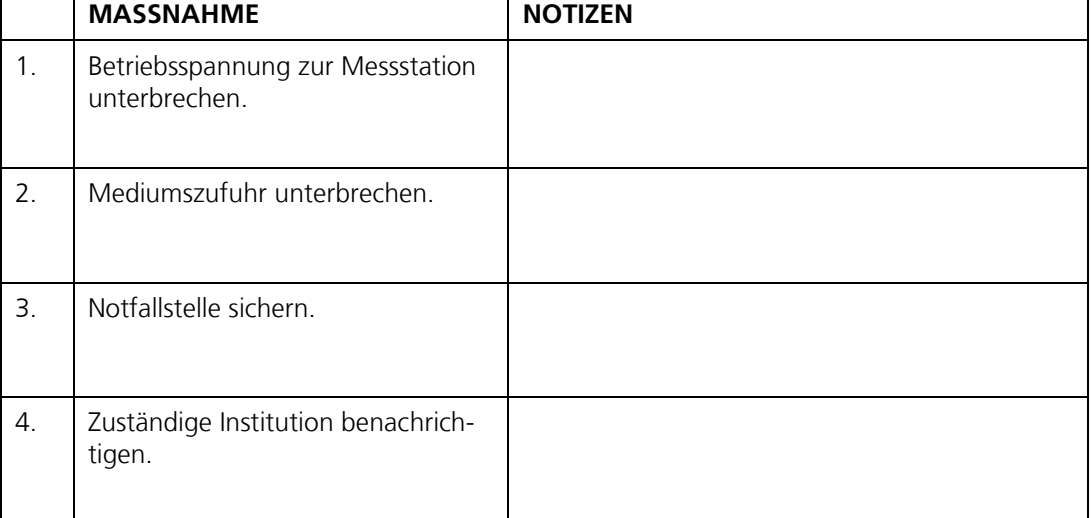

 $\blacksquare$ 

### <span id="page-12-0"></span>**3.2. Gefährdungen bei bestimmungsgemässer Verwendung**

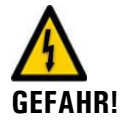

#### **Stromschlag durch Schäden am Gerät oder an der Verkabelung.**

Durch Berühren beschädigter Kabel kann es zu Stromschlägen mit tödlichem Ausgang kommen.

- Das Gerät darf nur betrieben werden, wenn die Kabel unbeschädigt sind.
- Das Gerät darf nur in Betrieb genommen werden, wenn es fachgerecht installiert oder instand gesetzt wurde.

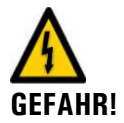

#### **Lebensgefährliche Spannung im Innern des Geräts durch galvanisch getrennten Stromausgang.**

Durch Berühren des galvanisch getrennten Stromausgangs, kann es zu Stromschlägen mit tödlichem Ausgang kommen.

- Das Gerät darf nie mit entferntem Gehäuse betrieben werden.
- Das Gerät darf nur durch ausgebildetes Personal geöffnet werden.

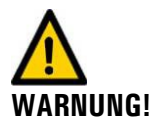

#### **Körperverletzung durch austretendes Medium.**

Der Kontakt mit Medium kann zu Verbrennungen, Verätzungen oder Vergiftung mit tödlichem Ausgang führen.

- Das Gerät darf nie an undichten Mediumsleitungen angeschlossen und betrieben werden.
- Während des Betriebs sind die örtlichen Bekleidungsvorschriften zu beachten.
- Während des Betriebs sind die örtlichen Sicherheitsbestimmungen zu beachten.

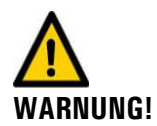

#### **Schäden durch falsche Betriebsspannung.**

Wenn das Gerät an einer falschen Spannungsquelle angeschlossen wird, kann dies zur Beschädigung des Geräts führen.

Das Gerät darf nur an Spannungsquellen angeschlossen werden, die dem Typenschild entsprechen.

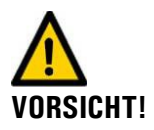

#### **Beschädigung des Photometers durch eintretende Feuchtigkeit oder Kondensation beim Öffnen des Gerätes.**

Wenn Feuchtigkeit ins Innere des Geräts gelangt, kann dies zur Beschädigung des Photometers führen.

- Arbeiten im Innern des Geräts dürfen nur unter trockenen Bedingungen und bei Raumtemperatur ausgeführt werden. Das ganze Gerät soll betriebswarm oder auf Raumtemperatur sein. (Kondensation auf optischen und elektrischen Oberflächen muss vermieden werden).
- Das Gerät darf nur unter diesen Bedingungen geöffnet werden (z.B. Abdeckung zur Ethernet-Schnittstelle entfernen).

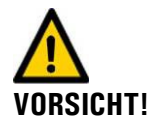

#### **Verwenden aggressiver Chemikalien.**

Die Verwendung aggressiver Reinigungsmittel kann zur Zerstörung messrelevanter Oberflächen am Gerät führen.

- Es dürfen keine aggressiven Chemikalien oder Lösungsmittel zur Reinigung verwendet werden.
- Reinigen Sie das Gerät umgehend mit einem neutralen Reinigungsmittel, wenn das Gerät mit aggressiven Chemikalien in Berührung gekommen ist.

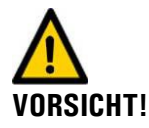

#### **Bei Weitergabe des Geräts immer Betriebsanleitung beifügen.**

Bei Verlust der Betriebsanleitung können Sie eine Ersatzbetriebsanleitung anfordern. Die aktuelle Version kann durch registrierte Benutzer unter [www.photometer.com](http://www.photometer.com/) heruntergeladen werden.

### <span id="page-13-0"></span>**3.3. Restrisiko**

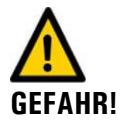

**Während des Betriebs mit heissen oder gefährlichen Medien können Leckagen nicht gänzlich ausgeschlossen werden.** 

Der Kontakt mit dem Medium kann zu Verbrennungen, Verätzungen oder Vergiftung mit tödlichem Ausgang führen.

- $\blacksquare$ Der Betreiber ist dafür verantwortlich, dass das Gerät für diesen Zweck eingesetzt werden darf.
- Der Betreiber muss die nötigen zusätzlichen Schutzmassnahmen, wie Schutzbekleidung oder Ähnlichem, ergreifen und ist für deren Umsetzung verantwortlich.
- Damit fehlerhafte Messwertangaben möglichst vermieden werden können, sind die Wartungsarbeiten gemäss Wartungsplan auszuführen.
- Warnungen und Fehlermeldungen über die Digitalen Ausgänge auswerten, damit diese erkannt werden können.

### <span id="page-13-1"></span>**3.4. Warn- und Gefahrensymbole am Gerät**

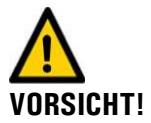

#### **Am TurbiGuard sind keine Warn- oder Gefahrensymbole angebracht.**

Der Benutzer hat sich in der Betriebsanleitung zu vergewissern, dass die Sicherheitsbestimmungen während Arbeitsvorgängen am Photometer und dessen Peripherie zu jeder Zeit eingehalten werden.

Die folgenden Kapitel sind zu verinnerlichen:

- Das Kapitel [1.2](#page-5-0) "Symbolerklärung"
- Das Kapitel [3.2](#page-12-0) "Gefährdungen bei bestimmungsgemässer Verwendung" ٦
- Das Kapitel [2.1.6](#page-7-0) "Gefährdungen bei nicht bestimmungsgemässer Verwendung"
- Örtliche Sicherheitshinweise direkt bei den beschriebenen Arbeitsvorgängen beachten.

## <span id="page-14-0"></span>**4. Mechanische Montage**

Das Photometer kann mittels normiertem In-line-Gehäuse sowohl in horizontale als auch in vertikale Mediumsleitungen eingebaut werden.

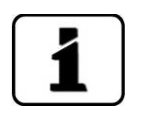

Das Montagemassblatt (TURBIGUARD-MB) gibt detailliert Auskunft über die Dimensionen.

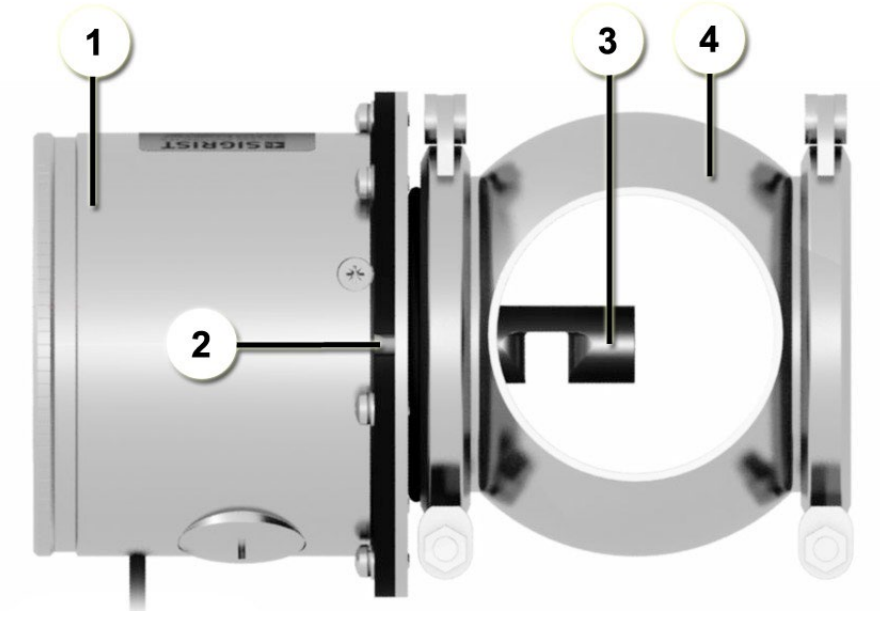

<span id="page-14-1"></span>*Abbildung 3: Lage des Sensors bei horizontalem Einbau*

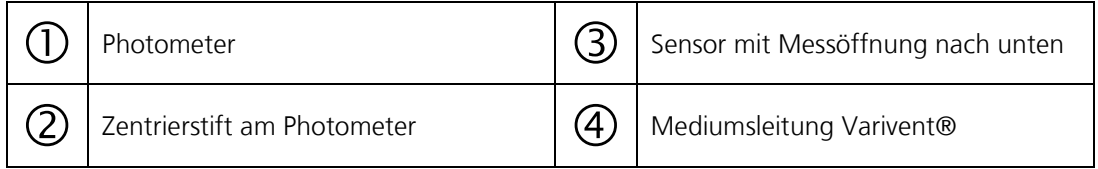

Grundsätzliches zur Montage des Photometers

 $\mathbf{r}$ 

 $\blacksquare$ 

- Das Photometer muss mindestens 0.5 m von Schaugläsern oder anderen Störlichtquellen entfernt in die Leitung eingebaut werden.
- Bei vertikaler Einbaulage muss der Zentrierstift (2, [Abbildung 3\)](#page-14-1) nach oben zeigen (X, [Abbildung 4\).](#page-15-2)
- Bei horizontaler Einbaulage muss der Zentrierstift (2, [Abbildung 3\)](#page-14-1) nach rechts zeigen (Y, [Abbildung 4\).](#page-15-2)

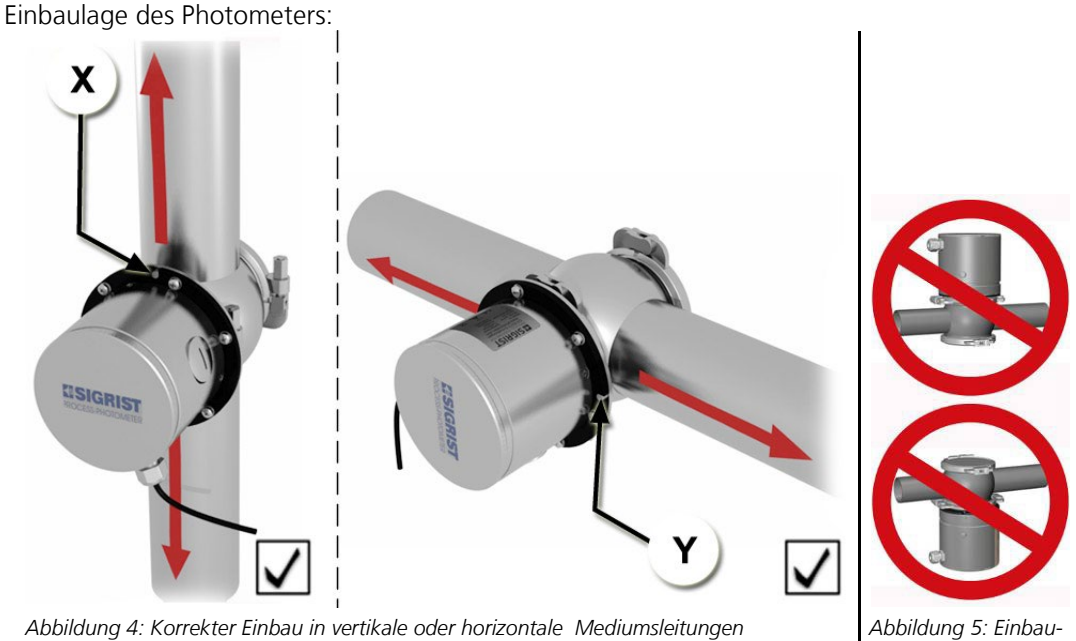

*lage falsch*

## <span id="page-15-2"></span><span id="page-15-0"></span>**5. Elektrische Installation**

### <span id="page-15-1"></span>**5.1. Sicherheitshinweise elektrische Installation**

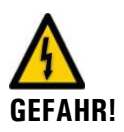

#### **Gefährliche Spannung im Innern des Geräts:**

Das Anschliessen von elektrischen Leitungen kann lebensgefährlich sein. Dabei können auch Teile der Anlage beschädigt werden. Für die elektrischen Installationen sind in jedem Fall die örtlichen Vorschriften zu beachten.

Zusätzlich sind folgende Grundsätze zu beachten:

- $\blacksquare$ Die Betriebsspannung 9 .. 30 VDC ist kundenseitig zur Verfügung zu stellen. Diese muss spannungsstabil und rauscharm sein.
- $\blacksquare$ An der Spannungsversorgung und am galvanisch getrennten Stromausgang dürfen nur Spannungen anliegen, welche den örtlichen Vorschriften für Kleinspannungen entsprechen.
- Da das Gerät keinen Hauptschalter besitzt, ist eine geeignete Trennvorrichtung (Schalter, Stecker) nahe bei der Spannungsversorgung zu installieren.
- Können Störungen nicht beseitigt werden, ist das Gerät ausser Betrieb zu setzen und gegen versehentliche Inbetriebnahme zu schützen.

### <span id="page-16-0"></span>**5.2. Installation des TurbiGuard**

Anschluss des Photometers

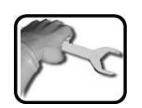

Es wird ein 8 poliger Anschlussstecker vom Typ M12 x 1 mit A-Codierung verwendet. Es muss ein abgeschirmtes Gerätekabel verwendet werden. Die Steckerbelegung sieht wie folgt aus:

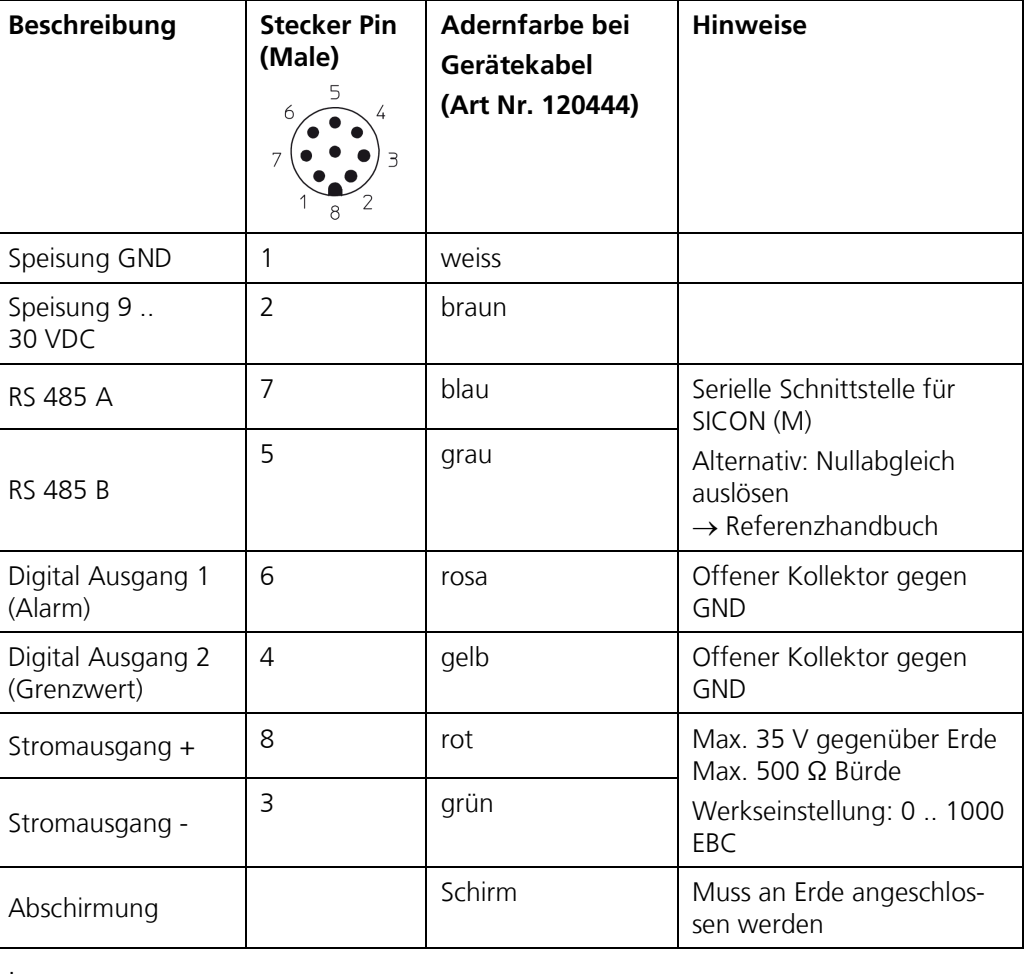

Die maximale Distanz (X) ist abhängig von der Betriebsspannung und dem verwendeten Kabelquerschnitt: Kabelquerschnitt bei grösseren Distanzen

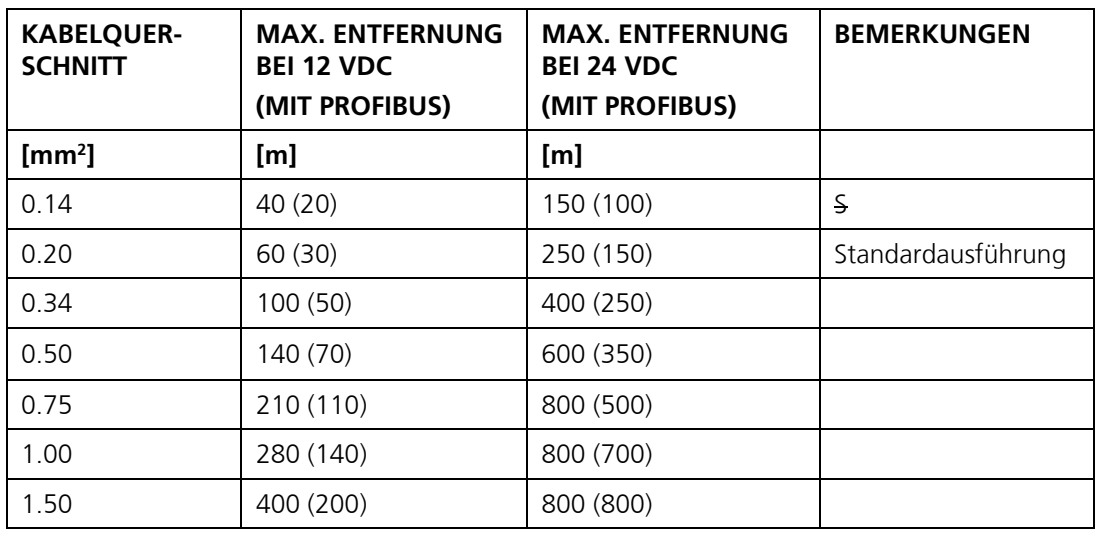

Kabelaufbau

Paarverseilt, Gesamt-Kupfergeflecht-Abschirmung, Impedanz 100-165Ω, Kapazitätsbelag < 60 pF/m

### <span id="page-17-0"></span>**5.3. Installation Bedienungsgerät SICON, Feldbus**

Die Installation des optionalen Bedienungsgeräts SICON sowie die Installation und Inbetriebnahme der Feldbusschnittstellen sind im Referenzhandbuch beschrieben.

## <span id="page-18-0"></span>**6. Erstinbetriebsetzung**

### <span id="page-18-1"></span>**6.1. Vorgehen zur Inbetriebnahme**

Das hier beschriebene Vorgehen ist gültig für eine direkte Ethernetverbindung zwischen einem PC mit Windows Standardkonfiguration und dem TurbiGuard. Für die Integration in ein Netzwerk das Referenzhandbuch konsultieren.

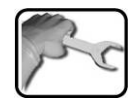

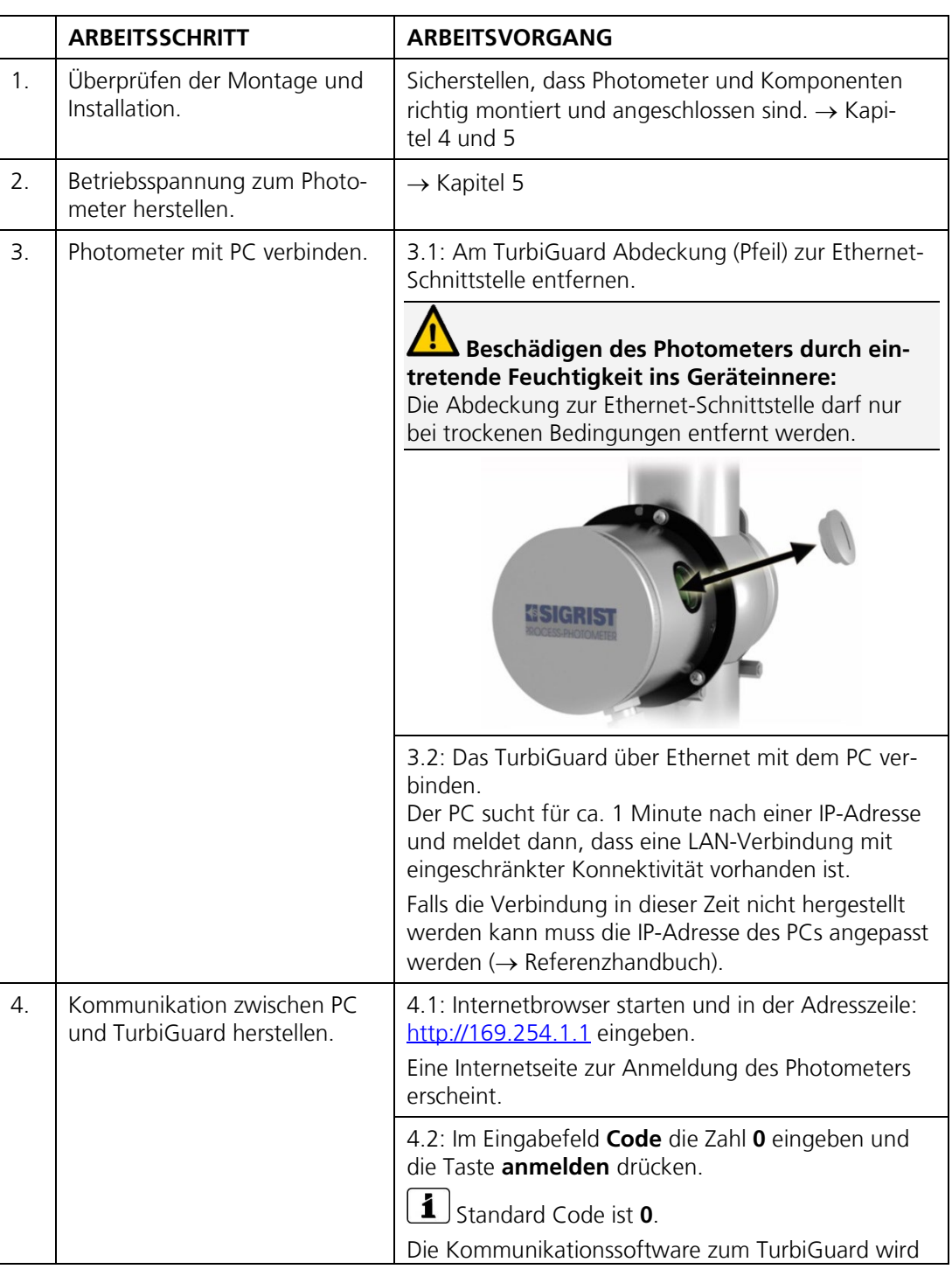

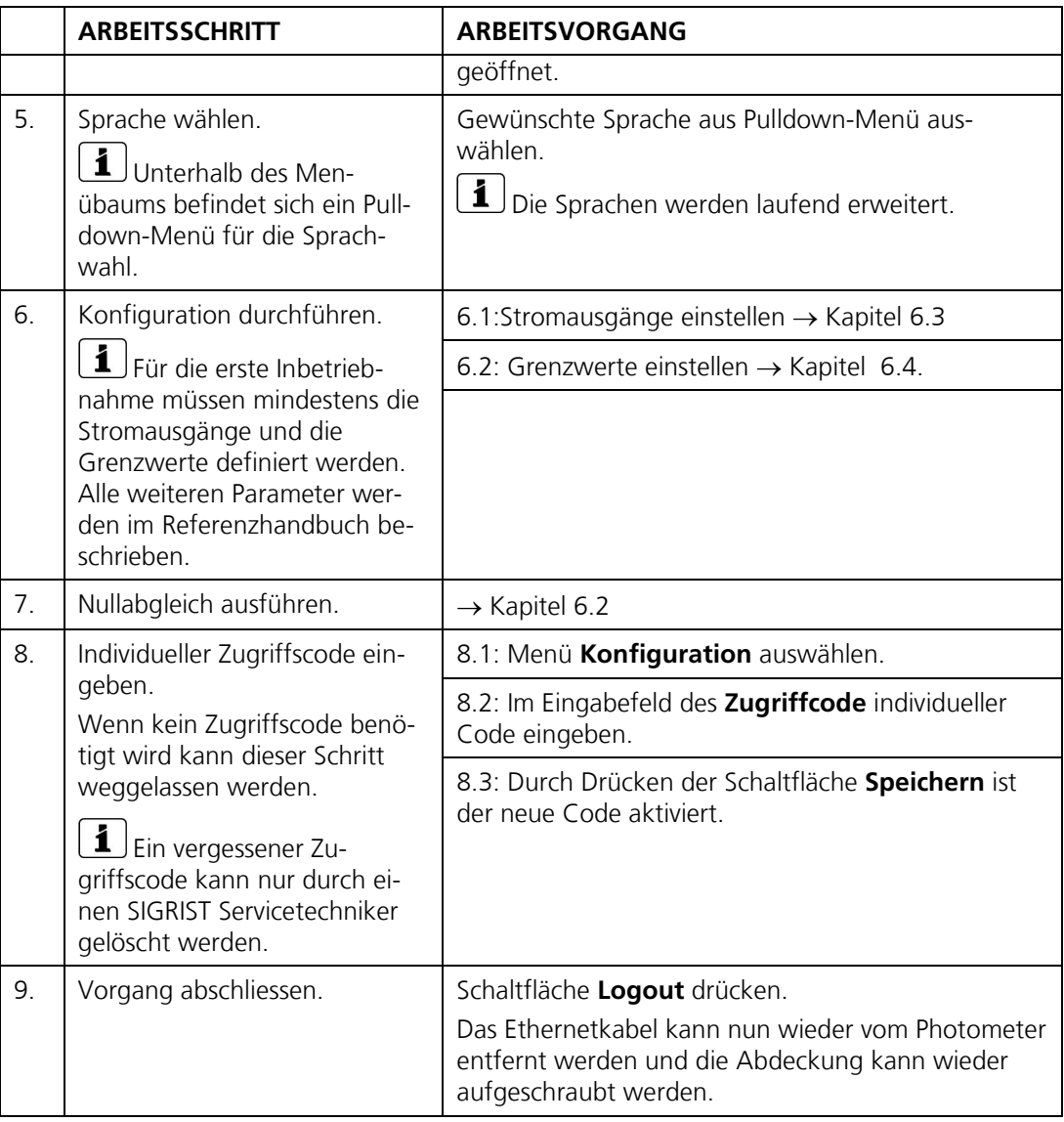

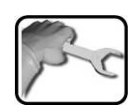

## <span id="page-20-0"></span>**6.2. Nullabgleich ausführen**

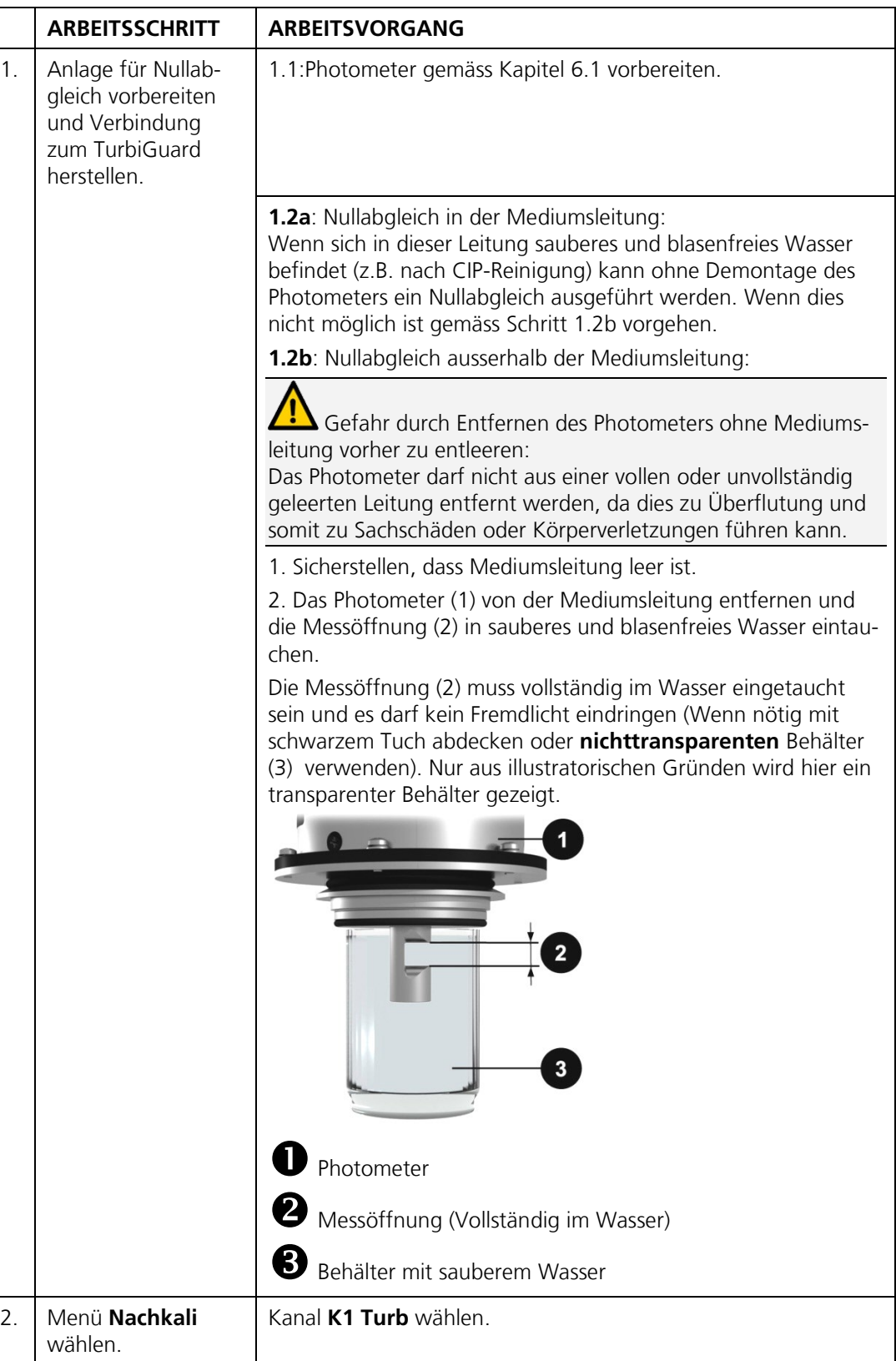

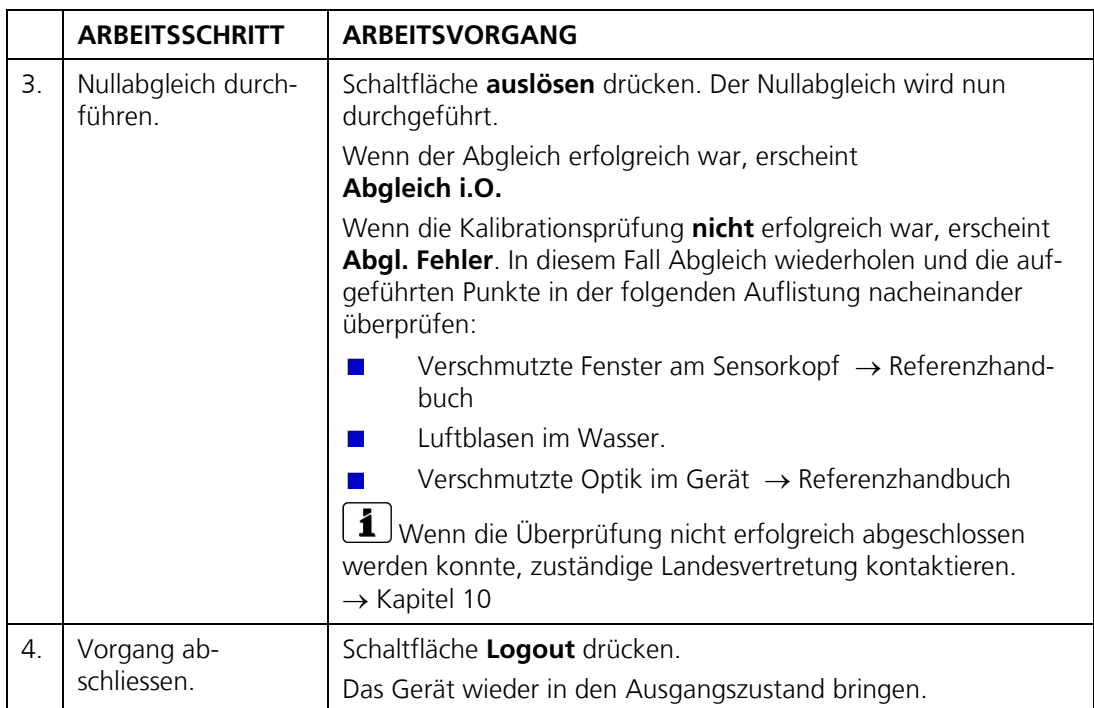

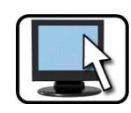

## <span id="page-22-0"></span>**6.3. Einstellen des Stromausgangs**

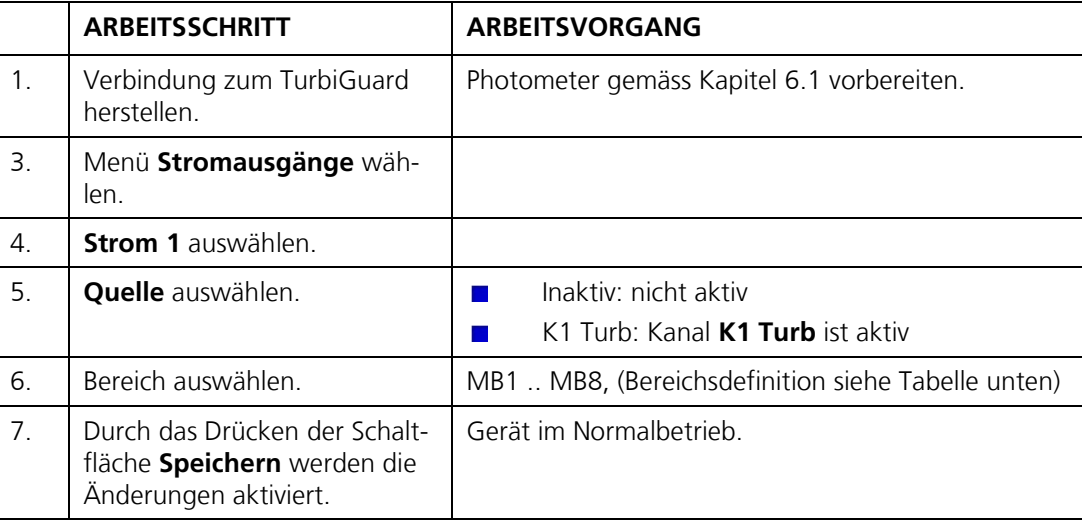

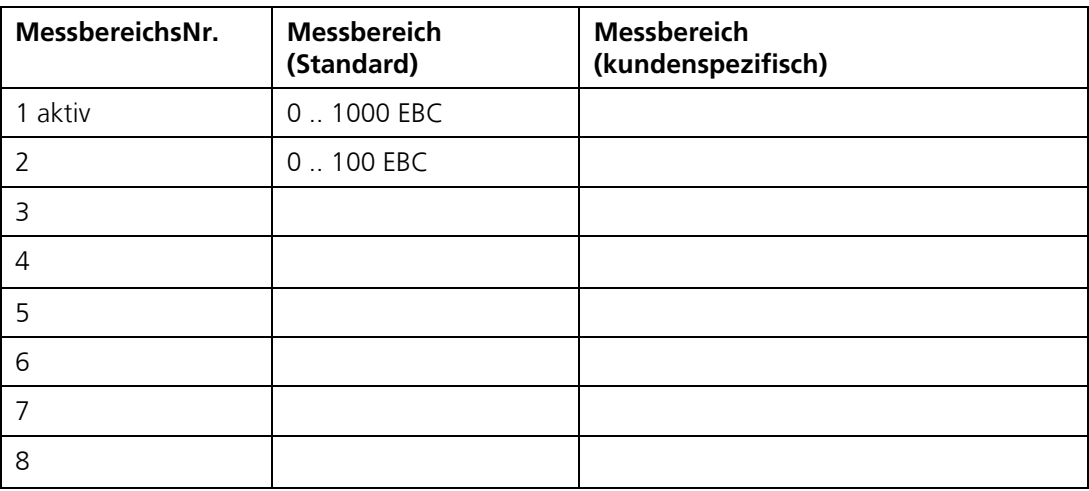

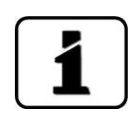

Sollten andere Messbereiche benötigt werden, so kann diese Tabelle nach eigenem Bedarf umprogrammiert werden (→ Referenzhandbuch).

## <span id="page-23-0"></span>**6.4. Einstellen der Grenzwerte**

Damit die Grenzwerte nicht nur angezeigt, sondern auch die Ausgänge geschaltet werden, müssen diese entsprechend konfiguriert sein. → Kapitel [6.3](#page-22-0)

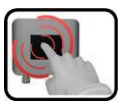

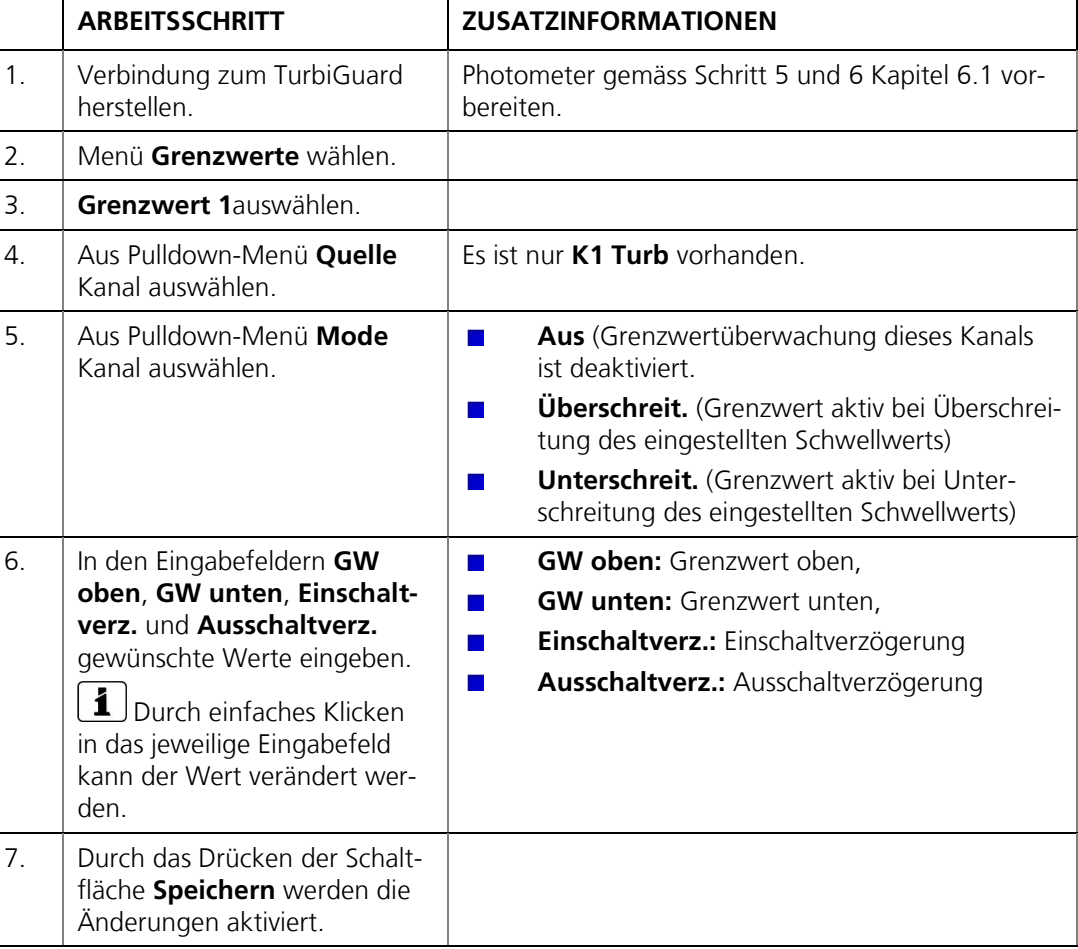

## <span id="page-23-1"></span>**7. Bedienung**

Das TurbiGuard kann über ein SICON M (Mehrfachbediengerät) oder mittels Web-Benutzeroberfläche bedient werden. Die Handhabung sowie die Parametrisierung der Menüfunktionen werden detailliert im Referenzhandbuch beschrieben.

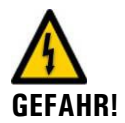

## <span id="page-24-0"></span>**8. Wartung**

#### **Bei Wartungsarbeiten unbedingt Hinweise beachten:**

- Das Gerät darf nie mit entferntem Gehäuse betrieben werden.  $\mathbf{r}$  $\blacksquare$ 
	- Das Gerät darf nur durch ausgebildetes Personal geöffnet werden.
- Das Gerät darf nur unter trockenen Bedingungen geöffnet werden.  $\blacksquare$

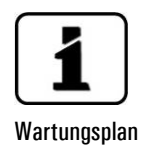

Die Wartungsarbeiten sind detailliert im → Referenzhandbuch beschrieben.

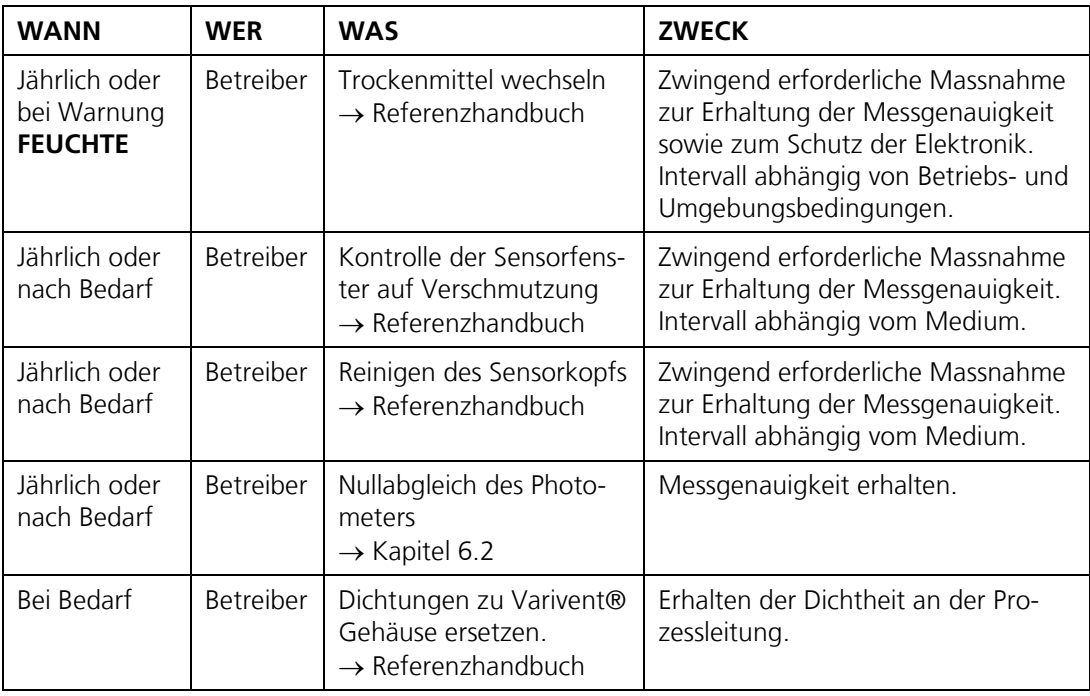

*Tabelle 1: Wartungsplan.* 

## <span id="page-25-0"></span>**9. Störungsbehebung**

Zur Störungsbehebung können die nachfolgenden Massnahmen umgesetzt werden. Das Analysieren von Warnungen- oder Fehlermeldungen setzt eine SICON Bedieneinheit oder eine Web-Benutzeroberfläche voraus; dies ist ausführlich im Referenzhandbuch beschrieben.

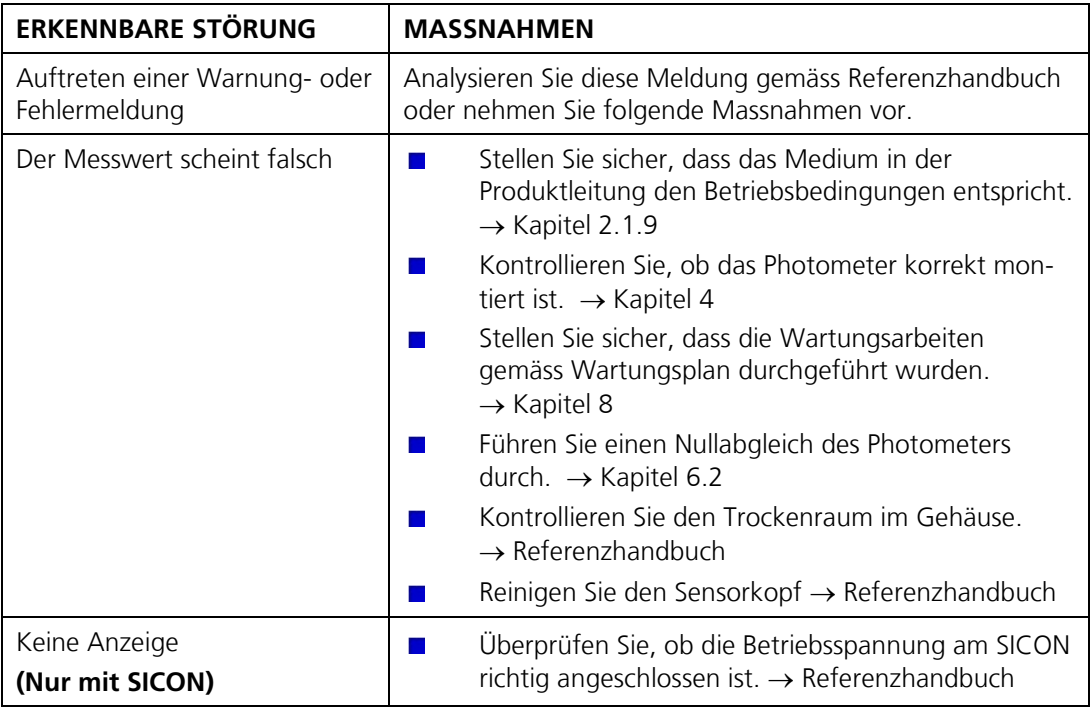

Wenn die aufgeführten Massnahmen nicht zum gewünschten Ziel geführt haben, konsultieren Sie bitte den Kundendienst. → Kapitel [10](#page-25-1)

## <span id="page-25-1"></span>**10. Kundendienstinformationen**

Bei Fragen wenden Sie sich bitte an die zuständige Servicestelle in Ihrem Land oder in Ihrer Region. Ist diese nicht bekannt, gibt Ihnen der Kundendienst der SIGRIST-PHOTOMETER AG in der Schweiz gerne die entsprechende Kontaktadresse.

Eine aktuelle Liste aller SIGRIST Landesvertretungen finden Sie auch im Internet unter: [www.photometer.com.](http://www.photometer.com/)

Wenn Sie eine SIGRIST Servicestelle oder den Kundendienst kontaktieren, halten Sie bitte folgende Informationen bereit:

- Die Serienummer des TurbiGuard. → Kapitel [2.1.7](#page-8-0)  $\mathcal{L}_{\mathrm{max}}$
- Eine Beschreibung des Geräteverhaltens und der aktuellen Arbeitsschritte, als das  $\blacksquare$ Problem auftrat.
- Eine Beschreibung Ihres Vorgehens beim Versuch, das Problem selbst zu lösen.  $\mathbf{r}$
- Die Unterlagen der von Ihnen benutzten Fremdprodukte, die zusammen mit dem Pho- $\mathbf{r}$ tometer oder Peripheriegeräten betrieben werden.

## <span id="page-26-0"></span>**11. Ausserbetriebsetzung/Lagerung**

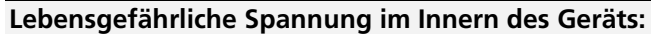

Das Anschliessen von elektrischen Leitungen ist lebensgefährlich. Dabei können auch Teile der Anlage beschädigt werden. Für die elektrischen Installationen sind in jedem Fall die örtlichen Vorschriften zu beachten.

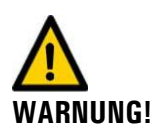

**GEFAHR!**

#### **Photometer entfernen ohne Mediumsleitung vorher zu entleeren.**

Das Photometer darf nicht aus einer vollen oder unvollständig geleerten Leitung entfernt werden, da dies zu Überflutung und somit zu Sachschäden oder Körperverletzungen führen kann.

Das Ziel der Ausserbetriebsetzung ist die fachgerechte Vorbereitung des Photometers zur Lagerung und Erhaltung des Sollzustands während der Lagerung.

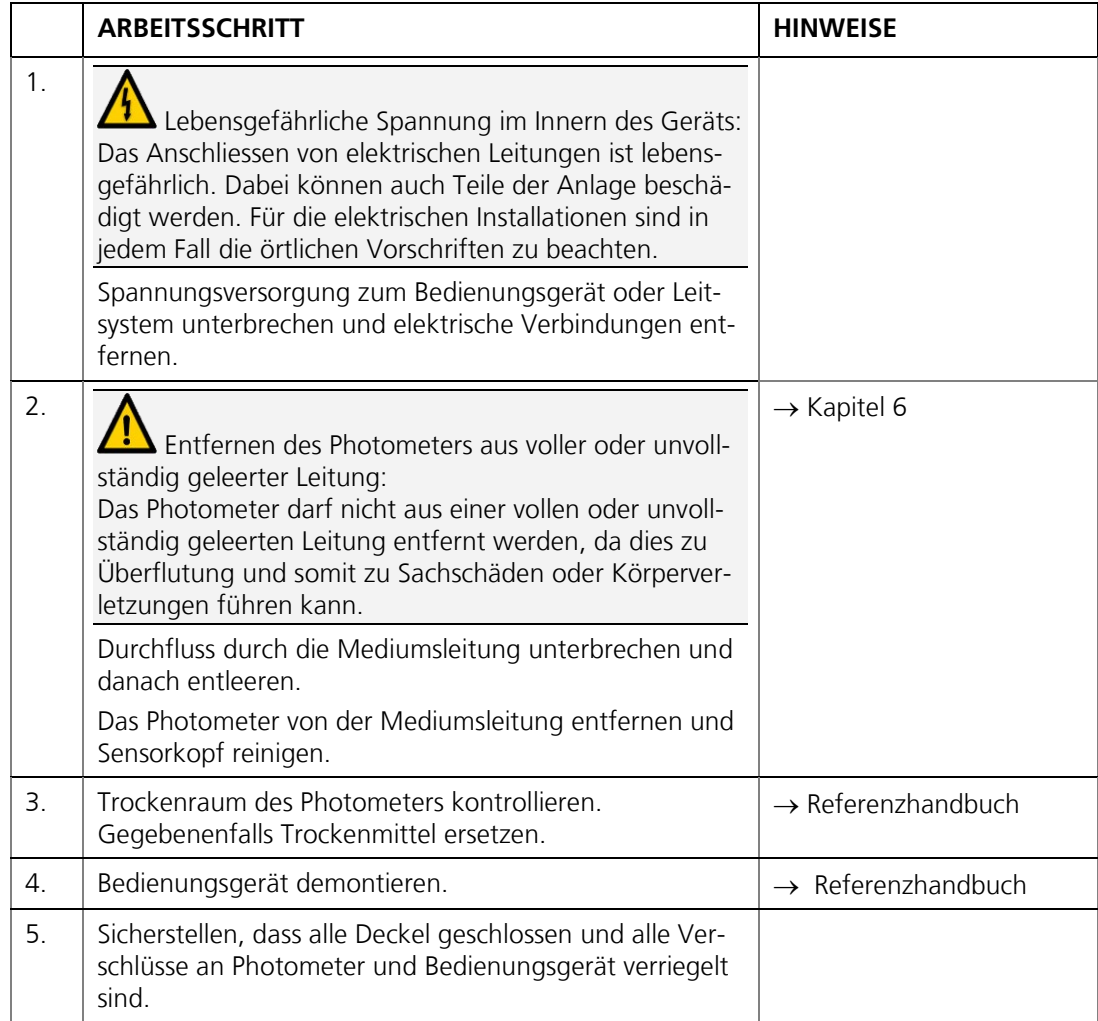

Lagerung

An die Lagerung der Geräte werden keine besonderen Bedingungen gestellt. Beachten Sie jedoch folgende Hinweise:

- Photometer und Bedienungsgerät enthalten elektronische Bauteile. Die Lagerung  $\blacksquare$ muss die für solche Komponenten üblichen Bedingungen erfüllen. Insbesondere ist darauf zu achten, dass die Lagertemperatur im Bereich -20 .. +50 °C liegt.
- Alle Komponenten, welche während des Betriebs mit dem Medium in Berührung T, kommen, müssen für die Lagerung auf längere Zeit trocken und sauber sein.
- Photometer, Bedienungsgerät und Zubehör müssen während der Lagerung vor Witte- $\mathbf{r}$ rungseinflüssen, kondensierender Feuchtigkeit und aggressiven Gasen geschützt sein.

## <span id="page-28-0"></span>**12. Verpackung/Transport/Rücksendung**

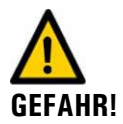

#### **Verletzungen von Personen durch Rückstände gefährlicher Medien im rückgesendeten Gerät.**

Geräte welche mit gefährlichen Medien in Berührung gekommen sind, dürfen nicht ohne Information betreffend dieses Mediums zur Reparatur gesendet werden. Genaue Informationen zum Medium müssen vor der Reparatursendung bei SIGRIST-PHOTOMETER eintreffen, damit bereits beim Auspacken entsprechende Vorsichtsmassnahmen getroffen werden können.

Für die Verpackung des Photometers und dessen Peripherie sollte wenn möglich die Originalverpackung verwendet werden. Sollten Sie diese nicht mehr zur Hand haben, beachten Sie folgende Hinweise:

- Verschliessen Sie vor dem Verpacken die Öffnungen des TurbiGuard mit Klebeband  $\mathcal{L}_{\mathcal{A}}$ oder Zapfen, damit keine Verpackungsteile in das Innere eindringen können. Ethernet-Schnittstelle und Kabeldurchführungen müssen abgedichtet sein.
- Das Photometer enthält optische und elektronische Komponenten. Stellen Sie mit der Verpackung sicher, dass während des Transports keine Schläge auf das Gerät einwirken können.
- Verpacken Sie alle Peripheriegeräte und Zubehörteile separat, und beschriften Sie je- $\blacksquare$ des Teil mit der Serienummer (→ Kapitel 2.1.7). Damit vermeiden Sie spätere Verwechslungen und erleichtern die Identifikation der Teile.

So verpackt können Photometer und SICON Bedienungsgerät auf allen üblichen Frachtwegen und in allen Lagen transportiert werden.

## <span id="page-29-0"></span>**13. Entsorgung**

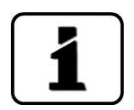

Die Entsorgung des Photometers und der dazugehörenden Peripheriegeräte hat nach den regionalen gesetzlichen Bestimmungen zu erfolgen.

Photometer und Bedienungsgerät weisen keine umweltbelastenden Strahlungsquellen auf. Die vorkommenden Materialien sind gemäss folgender Tabelle zu entsorgen bzw. wieder zu verwenden:

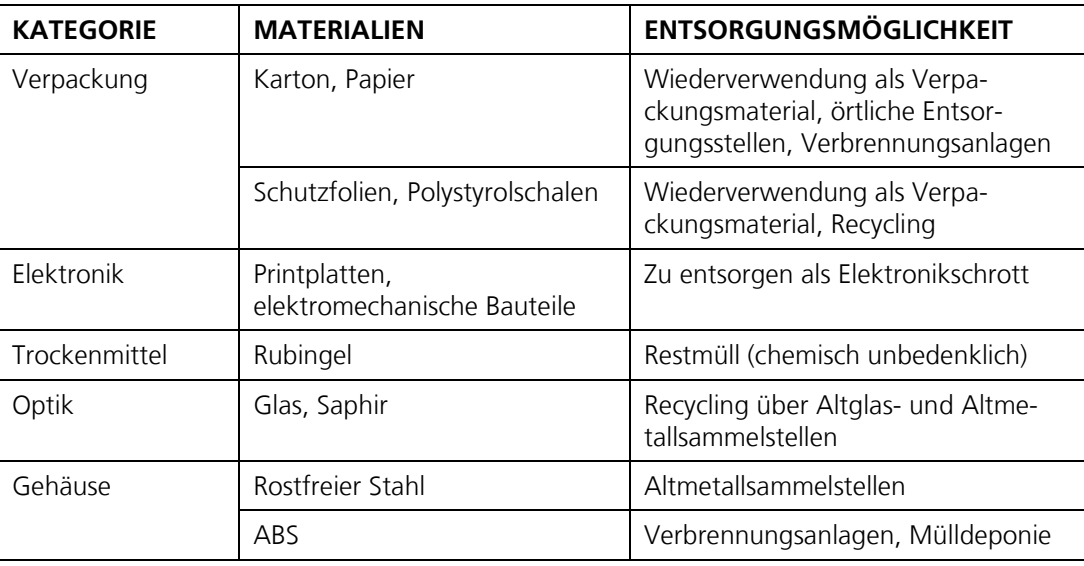

*Tabelle 2: Materialien und deren Entsorgung*

## <span id="page-29-1"></span>**14. Ersatzteile**

Der folgenden Tabelle können Sie Ersatzteile und deren Artikelnummern entnehmen. Die ausführlichen Arbeitsschritte zum Wechseln dieser Ersatzteile sind im Referenzhandbuch beschreiben.

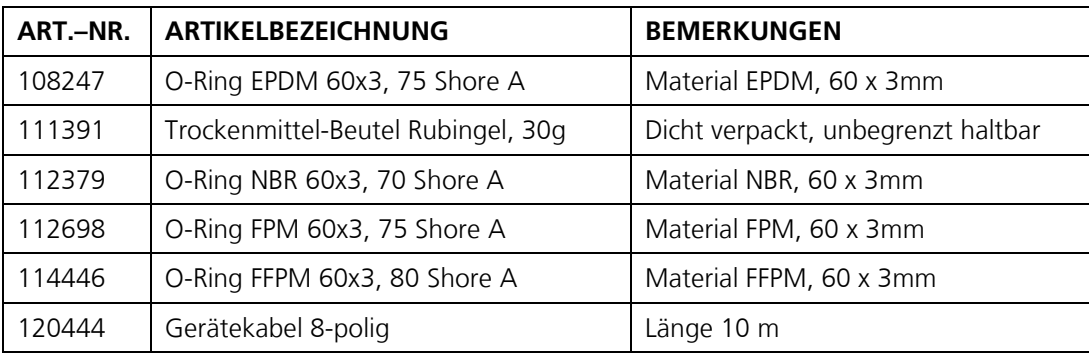

*Tabelle 3: Ersatzteile und Artikelnummern*

## <span id="page-30-0"></span>**15. Anhang**

## <span id="page-30-1"></span>**15.1. Montagemassblatt TURBIGUARD-MB**

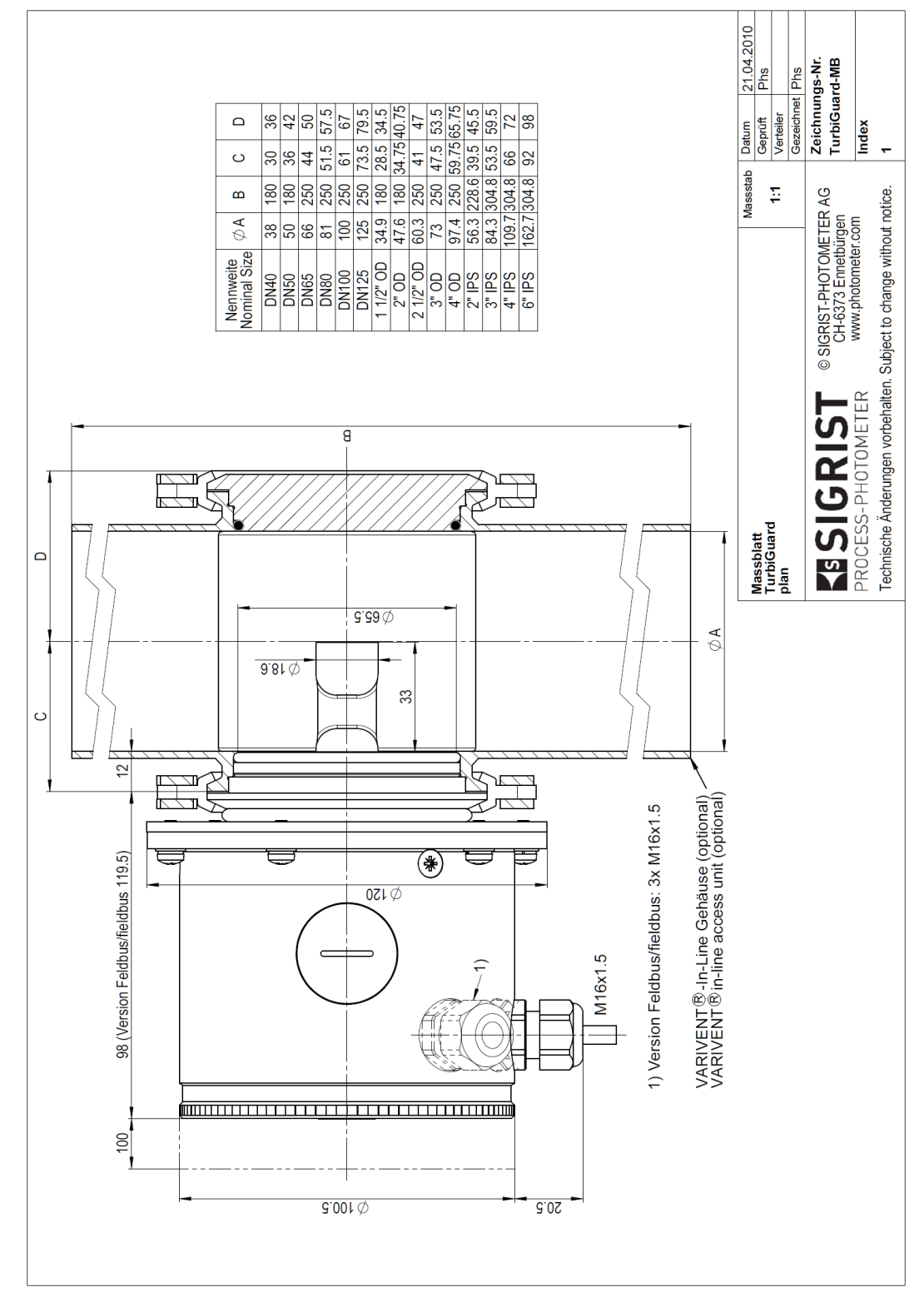

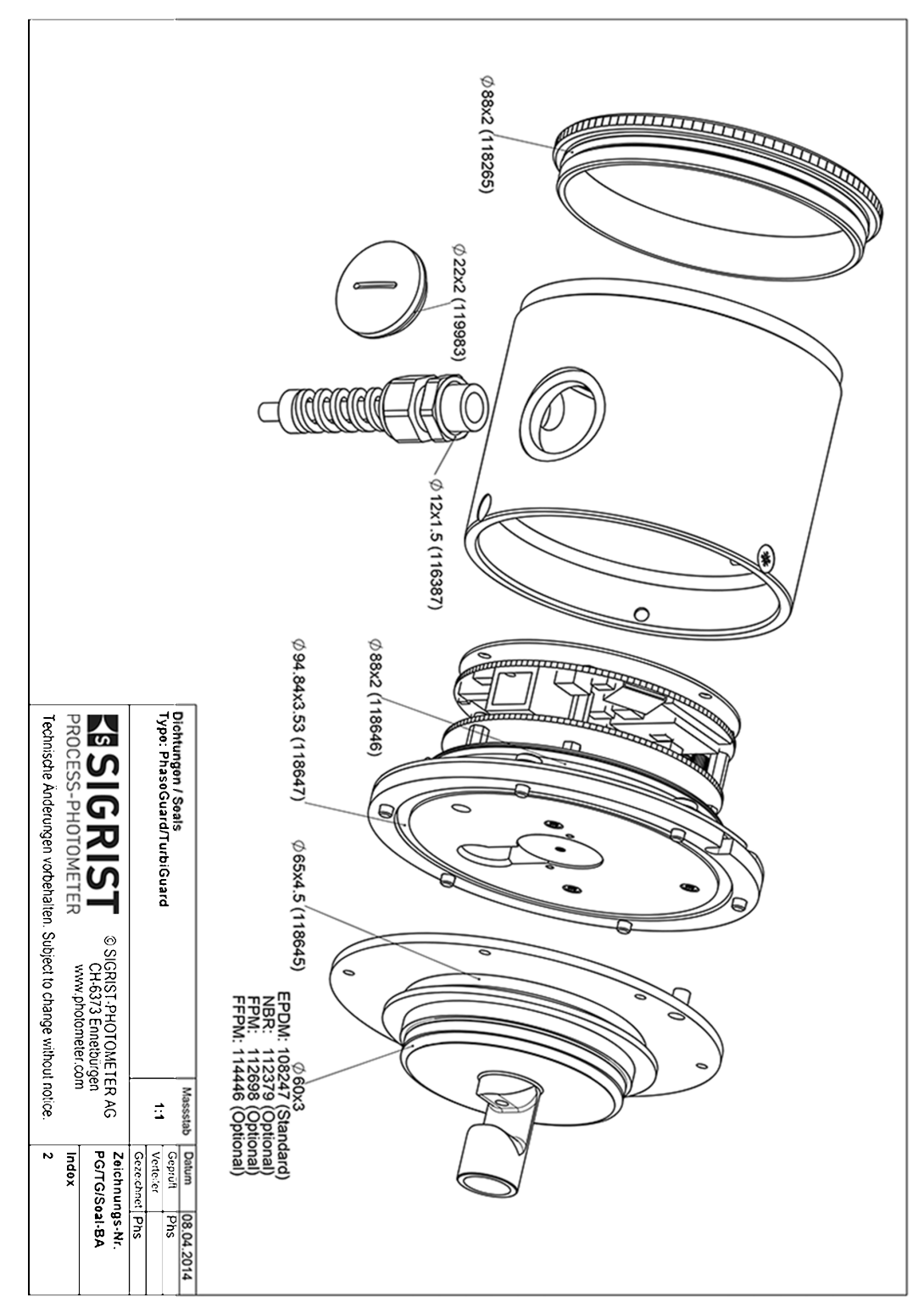

## <span id="page-31-0"></span>**15.2. Übersicht Dichtungen TurbiGuard**

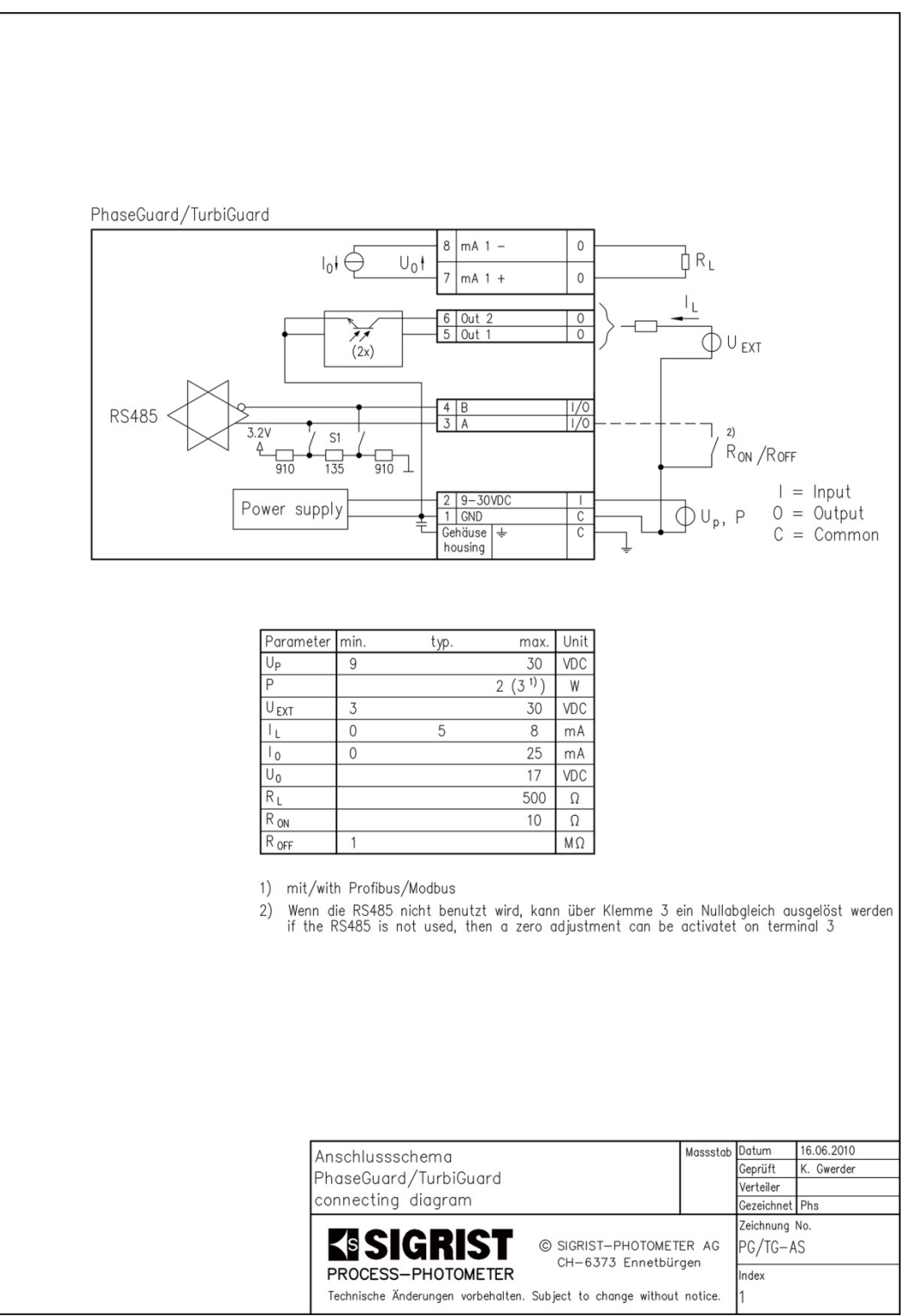

### <span id="page-32-0"></span>**15.3. Anschlussschema**

## <span id="page-33-0"></span>**16. Index**

#### *A*

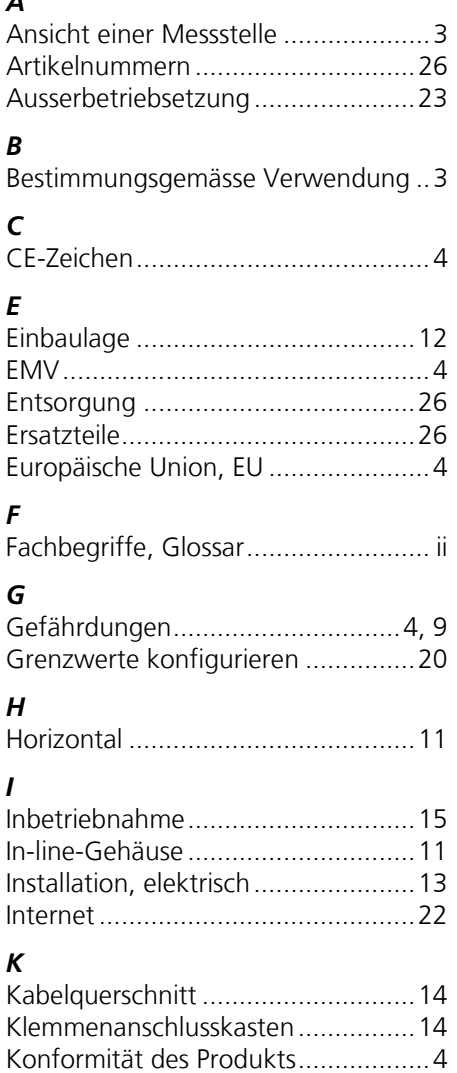

Kundendienst..................................22

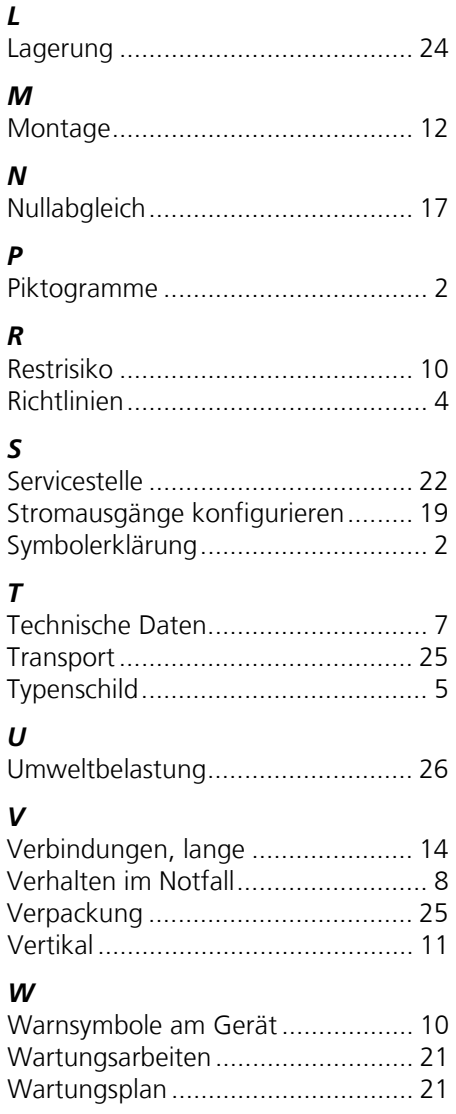

SIGRIST-PHOTOMETER AG Hofurlistrasse 1 CH-6373 Ennetbürgen Schweiz

Tel. +41 41 624 54 54 Fax +41 41 624 54 55 info@photometer.com www.photometer.com